**CONTRATO DE LICENÇA DE USO DE SOFTWARE EM CARÁTER DEFINITIVO COM IMPLANTAÇÃO, ATUALIZAÇÃO E ATENDIMENTO TÉCNICO QUE CELEMBRAM ENTRE SI PREFEITURA MUNICIPAL DE PLATINA E GOVERNANÇABRASIL S/A TECNOLOGIA E GESTÃO EM SERVIÇOS.** 

#### **CONTRATO N° 01/2017 – PROCESSO 01/2017 INEXIGIBILIDADE DE LICITAÇÃO Nº 01/2017**

PREFEITURA MUNICIPAL DE PLATINA, pessoa jurídica de direito público interno, estabelecida à Rua João de Souza Martins, 550, inscrita no CNPJ sob nº. 44.543.999/0001-90, neste ato representado pelo Prefeito Municipal, Sr. WAGNER ROBERTO DE LIMA, residente à Rua Miguel Lopes Montes, 519 em Platina/SP, portador do CPF/MF sob n.º 049.378.968-57 e RG sob n.º 14.601.389-X na qualidade de **CONTRATANTE**, e **GOVERNANÇABRASIL S/A TECNOLOGIA E GESTÃO EM SERVIÇOS,** pessoa jurídica de direito privado, inscrita no CNPJ nº. 00.165.960/0001-01, endereço eletrônico govbr@govbr.com.br, com sede na Rua Coronel Madureira, 40, loja 14, Centro, na cidade de Saquarema, Estado do Rio de Janeiro, na qualidade de CONTRATADA, neste ato representada pelo Sr. Sr. ROBERLEI CÉSAR Fernandes, Diretor Estadual, portador do CPF/MF n.º 058.748.998-71 e do RG nº 19.817.393-3 SSP/SP

#### **CLÁUSULA I – DO OBJETO**

1.0 A **CONTRATADA**, na qualidade de única proprietária dos direitos do *software* descrito no Anexo 1, confere à **CONTRATANTE** a licença em caráter definitivo, bem como, se obriga a prestar os serviços de Atualização e Atendimento Técnico conforme especificado neste contrato, o Objeto descrito a seguir:

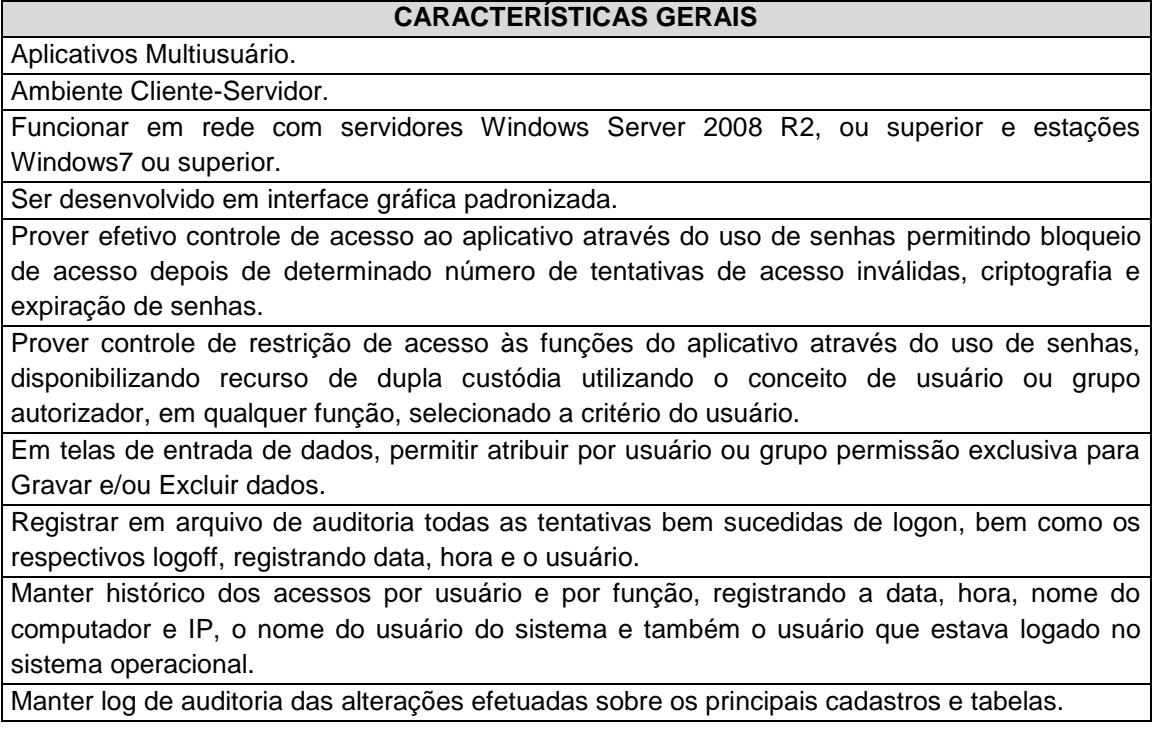

Permitir que sejam mostradas na inicialização informações sobre o último acesso ao sistema. Bloquear a gravação e exclusão de informações no caso de acessos simultâneos do mesmo login no sistema, mesmo a partir de computadores diferentes.

Permitir a visualização dos relatórios em tela, bem como possibilitar que sejam salvos em disco para posterior reimpressão, inclusive permitindo selecionar a impressão de intervalos de páginas e o número de cópias a serem impressas, além de também permitir a seleção da impressora de rede desejada.

Permitir que os relatórios possam ser salvos em disco de forma criptografada, evitando que possam ser efetuadas alterações em seu conteúdo.

Permitir que os relatórios possam ser salvos em formato texto, de forma que possam ser importados por outros aplicativos (p.ex. MS Excel).

Utilizar bancos de dados que permitam acesso padrão ODBC a partir de outros utilitários ou aplicativos como geradores de relatórios, geradores de gráficos, etc.

Possuir ajuda On-line sensível ao contexto.

A consistência dos dados entrados deve ser efetuada campo a campo, no momento em que são informados.

Toda atualização de dados deve ser realizada de forma on-line.

Garantir a integridade referencial entre as diversas tabelas dos aplicativos.

Possibilitar que os aplicativos sejam acessados por usuários remotos, utilizando a internet como meio de acesso.

Possibilitar a inclusão nos relatórios em que se faça necessário, de campo destinado à assinatura do responsável pela exatidão das informações, de forma parametrizada.

Permitir a integração entre o usuário do sistema e sua respectiva conta no domínio do Microsoft Windows, evitando que o usuário precise se identificar cada vez em que o sistema for acessado.

Permitir que os relatórios sejam gerados em formato PDF assinados digitalmente com certificados digitais.

Campos chaves de digitação tenha pesquisa de registros previamente gravados com opções de filtragem e ordenação.

Permitir identificação visual dos usuários do sistema através de imagens (foto).

Utilizar o gerenciador de banco de dados relacional Microsoft SQL Server 2012, Microsoft SQL Server 2014 ou superior.

## **ESPECIFICAÇÕES DOS SOFTWARES**

## **SISTEMA DE DECLARAÇÃO ELETRÔNICA DE ISS**

Deverá substituir o processo manual de escrita fiscal.

Deverá proporcionar facilidades operacionais para pagamento do ISSQN retido na fonte e para a emissão do recibo de retenção e entrega da relação das empresas prestadoras de serviço. Deverá proporcionar facilidades para entrega de declarações em locais estabelecidos pela Prefeitura, através de arquivos magnéticos ou diretamente pela Internet Pública, provendo mecanismos de consistência, de conferência de dados e de segurança do serviço.

Disponibilizar layout e meios para possibilitar a importação de arquivos gerados pelos sistemas da escrita fiscal ou contábil utilizados pela empresa prestadora ou tomadora de serviço bem

como meios para validação do layout do arquivo.

Proporcionar a impressão da Guia de pagamento de ISSQN Próprio ou Retido na Fonte em documento único, de pessoa física ou jurídica, cadastrada ou não no município, de uma determinada referência (mês e ano), com código de barras utilizando padrão FEBRABAN e o padrão estabelecido através de convênio da Prefeitura com as instituições bancárias.

Permitir a impressão da Guia de pagamento de ISSQN Fixo para profissional autônomo, sociedades de profissionais liberais e empresas em Regime de Estimativa, sem a necessidade de informar senha, a guia deve ser impressa com código de barras utilizando padrão FEBRABAN e o padrão estabelecido através de convênio da Prefeitura com as instituições bancárias.

Para contribuintes na condição de responsável, na retenção na fonte de serviços tomados de fornecedores residentes fora do Município, deverá permitir informar a razão social, CNPJ, município de localização da empresa, bem como emissão da Guia de Recolhimento de ISS atender as mesmas especificações dos contribuintes residentes no município.

Permitir a emissão da Guia de Recolhimento de ISS, quando responsável tributário, separado daquela em que paga como contribuinte, ou a critério do emissor poderá ser emitido em guia única.

Viabilizar a impressão do Recibo de Retenção de notas fiscais recebidas com imposto retido na fonte.

Disponibilizar impressão eletrônica do livro fiscal.

Prover, através da disponibilização de senhas por contador/contribuinte, sigilo absoluto quanto às informações particulares de cada contador/contribuinte e das empresas sob sua responsabilidade.

Permitir ao contador/contribuinte acessar somente a lista de empresas sob sua responsabilidade e realizar a manutenção dos dados das DMS's – Declaração Mensal de Serviço – somente destas empresas.

Permitir ao contador/contribuinte adicionar tantos usuários no sistema quanto for necessário, sendo o acesso individualizado e todos devem ter acesso a todas as empresas da lista do contador/contribuinte.

Permitir ao contador/contribuinte realizar uma DMS sem movimento.

Cada DMS deverá ser composta de todas as informações necessárias à completa identificação do documento emitido, do prestador, do tomador, dos serviços prestados e do valor da operação.

Possibilitar ao contador/contribuinte a digitação, o recebimento e o processamento de DMS's retificadoras, após a entrega da declaração.

Permitir ao contador/contribuinte gerar e imprimir o protocolo de confirmação de recebimento da DMS.

Permitir ao contador/contribuinte gerar e imprimir o protocolo de retenção na fonte.

Permitir a escrituração de instituições bancárias em planos de conta completamente aderentes ao plano adotado pelas instituições bancárias, devendo as contas ser vinculadas a uma atividade e alíquota, bem como deve ser possível vincular cada conta a uma conta do plano de contas COSIF.

Permitir que seja montado planos de contas para declaração de escolas, lotéricas, planos de saúde, concessionárias de transporte público, seguradoras, e todos outros segmentos que não tenham a obrigatoriedade de emissão de notas fiscais.

Permitir que em uma única nota fiscal seja vinculado vários serviços distintos, cada qual com

sua identificação do item da lista de serviços, alíquota, valor da base de cálculo e valor do imposto.

Permitir informar notas que tenham sido roubadas, extraviadas, destruídas ou qualquer outro motivo que não tenham emitido.

Permitir que o declarante informe eventuais valores de créditos, valores estes que devem ser abatidos do valor de imposto próprio a pagar no mês. Deve ser possível configurar um percentual limite para este abatimento.

Permitir a declaração pelo prestador da diferença de alíquota para as notas emitidas que sofreram retenção com alíquota inferior a devida.

Possibilitar a visualização em forma gráfica de dados gerenciais em área pública, bem como: Resumo de Declaração, Valores Pagos, Declarações Entregues fora do Prazo e Lançamento de Notas por Dia.

Possibilitar consulta da veracidade do protocolo de retenção fornecido pelo prestador. Possuir canal de fale conosco.

Possibilitar a declaração da (RBT) Receita Bruta Total por empresas optantes do Regime Único Simples Nacional.

Possibilitar a apuração automática da alíquota para empresas optantes do Regime Único Simples Nacional de acordo com sua RBT.

Realizar autuação automática para empresas omissas de declaração.

Possibilitar o envio de e-mail informado ao contador referente às autuações realizadas das empresas sob sua responsabilidade.

Realizar constituição de créditos para declarações com valores não pagos.

Possibilitar o envio de e-mail informado ao contador referente às constituições de créditos realizadas das empresas sob sua responsabilidade.

#### **SISTEMA DE NOTA FISCAL ELETRÔNICA**

A aplicação on-line deve rodar em protocolo de comunicação seguro, denominado de HTTPS.

O sistema deverá contar com duas formas de disponibilização:

- a) Solução on-line, disponibilizada no sítio da secretaria, na Internet;
- b) Solução Web Service, que permita a integração com os sistemas próprios dos contribuintes e/ou um aplicativo cliente, disponibilizado pela secretaria.
- a) Na versão On-line, a identificação e o acesso se dará pela identificação do CPF ou CNPJ, devendo esse ser informado juntamente com senha personalizada pelo usuário, cadastrada previamente e mecanismo de proteção do tipo **Captchas** utilizado para distinguir humanos e maquinas.

Somente pessoas identificadas como emissores de NFSe poderão efetuar login e ter acesso ao sistema de emissão de Nota Fiscal de Serviço Eletrônica – NFSe.

O sistema deverá ser aderente ao modelo conceitual e de integração da ABRASF versão 1.0.

O sistema deve contar com as seguintes funcionalidades:

- a) Geração de NFSe (online)
- b) Recepção e Processamento lote de RPS (online e WebService)
- c) Consulta de lote de RPS (online e WebService)
- d) Consulta de NFSe por RPS (online e WebService)
- e) Consulta de NFSe (online e WebService)
- f) Cancelamento de NFSe (online e WebService)
- g) Substituição de NFSe (online)
- h) Consulta de empresas autorizadas a emitir NFSe (online)

A funcionalidade de geração de NFSe será disponibilizada apenas na solução on-line, e deverá exigir dos emissores exclusivamente o que não pode ser obtido pelo Cadastro Municipal do Contribuinte, evitando redundância ou redigitação de dados, exigindo apenas os dados abaixo:

- Data do serviço
- Natureza da operação
- Local da prestação de serviço
- Série do RPS
- Número do RPS
- **Identificação do Tomador**
- **Identificação do intermediário**
- Código de Identificação do Serviço Lei Complementar à Constituição Federal 116/2003
- Detalhamento do serviço
- Valores de dedução, descontos e outras retenções (quando necessário)
- Valor Bruto do Serviço
- Matricula CEI da obra (quando necessário)
- Anotação de Responsabilidade Técnica (quando necessário)

## **SISTEMA DE ADMINISTRAÇÃO DE FROTAS**

Gerenciar e controlar gastos referentes a frota de veículos, máquinas e equipamentos; Gastos com combustíveis e lubrificantes (Materiais próprios ou de terceiros);

Gastos com manutenções efetuadas em dependências próprias ou de terceiros;

Permitir a classificação dos gastos dentro de um plano de contas.

Permitir o lançamento automático de custos através de eventos geradores de custos, os quais devem poder ser criados pelo próprio usuário;

Emitir balancete de gastos de forma analítica, por veículo, ou geral;

Permitir apropriação de custos para o veículo ou equipamento, permitindo inclusive apropriálos no nível de conjunto mecânico;

Efetuar a gestão da frota sempre identificando qual a entidade que o veículo pertence

Possibilitar a vinculação e desvinculação de agregados aos veículos e equipamentos;

Manter histórico da utilização e movimentação dos agregados;

Manter controle efetivo e independente da vida útil dos agregados;

Permitir controlar o abastecimento e o estoque de combustível mantido em tanques próprios;

Programar, emitir e controlar a execução de ordens de serviços a serem efetuados nos veículos, máquinas, equipamentos e agregados, permitindo registrar as datas de abertura e fechamento, serviços realizados e despesas decorrentes;

Permitir registrar serviços executados por veículo, agregado, conjunto mecânico e por fornecedor;

Programar, emitir e controlar a execução de planos de revisão periódicos e de manutenção preventiva a serem efetuados nos veículos, máquinas, equipamentos e agregados permitindo gerar as respectivas ordens de serviço a partir desses planos;

Registrar toda a utilização dos veículos, permitindo registrar o motorista, setor requisitante, tempo de utilização e distância percorrida;

Manter controle efetivo sobre o vencimento das habilitações dos motoristas;

Manter controle efetivo sobre os seguros e garantias incidentes diretamente sobre os veículos e seus agregados;

Manter controle físico do estoque de peças de reposição e material de consumo;

Manter total integração com o cadastro de bens patrimoniais de forma a não duplicar dados relativos aos veículos, máquinas e equipamentos considerados como integrantes do patrimônio. Alterações efetuadas no cadastro patrimonial deverão refletir imediatamente nos dados do veículo;

Manter cálculo exato e efetivo do consumo de combustível por veículo, calculando o consumo médio, custo médio por unidade de utilização.

Possuir análises comparativas de consumo por tipo de veículo / equipamento, por tipo de combustível, entre outras;

Permitir o agendamento e controle das obrigações dos veículos como IPVA, seguros e licenciamento;

Permitir o registro das ocorrências envolvendo os veículos, equipamentos e agregados, como multas, acidentes, etc., registrando datas e valores envolvidos;

Permitir a substituição de marcadores (Hodômetros e Horímetros).

Permite cadastro e controle de veículo bi-combustível.

Permite o cadastramento e gerenciamento de roteiros da frota

Possibilita o cadastramento de adaptações em veículos como ambulâncias e escolares

Permite a anexação de documentos e imagens as ocorrências dos veículos

#### **ADMINISTRAÇÃO DE RECEITAS**

Possibilitar de forma parametrizada, a sua adaptação integral ao estabelecido pelo Código Tributário Municipal, bem como por qualquer outro conjunto de leis ou normativas em vigor, de qualquer nível, que estejam no contexto de atuação da solução;

Possuir o conceito de cadastro consolidado das informações municipais (Cadastro Único ou Geral), com identificação unificada do cidadão/contribuinte;

Permitir a formatação e/ou personalização do layout de todos os documentos oficiais, gerados pelo sistema, tais como: guias de recolhimento, certidões, notificações de lançamento,

comprovantes de quitação, documentos integrantes do Processo Tributário Administrativo (PTA), Alvarás, Taxas de Localização e Licença, permitindo minimamente a seleção de campos integrantes, a sua disposição dentro dos documentos e os objetos que integrarão o layout padrão;

Permitir a emissão em segunda via de todos os documentos oficiais;

Permitir o controle do número de via emitida, de todos os documentos oficiais;

Gerenciar as tabelas de controle do endereçamento e das faces de quadras legais,

integralmente relacionadas à tabela de zonas cadastrais imobiliárias do município;

Gerenciar os índices/indexadores de correção e/ou atualização monetária, bem como o controle de mudanças de moeda;

Gerenciar todo conjunto de fórmulas relativas ao cálculo dos tributos controlados pelo sistema, de forma parametrizada;

Possuir rotinas parametrizáveis de cálculos gerais, parciais e individualizados, dos valores inerentes à obrigação principal e acréscimos legais, com destaque para cada item, aplicável a quaisquer tributos e/ou receitas derivadas;

Gerenciar o calendário de dias úteis por exercício;

Gerenciar as datas de vencimentos de tributos por exercício;

Permitir a emissão de documentos oficiais, comprovantes de quitação de débitos de qualquer natureza;

Permitir a emissão do edital de convocação para ciência de Notificação de Lançamento;

Permitir que a emissão do documento de Notificação do Lançamento seja feita em conjunto com a Guia de Recolhimento dos Tributos, em um único documento, quando em cota única; Permitir a emissão de todas as Guias de Recolhimento de Tributos controlados pelo sistema;

Gerenciar as operações de isenções, não incidências, imunidades, reduções de alíquota e de bases de cálculo, para qualquer tributo e/ou receitas derivadas, possibilitando a emissão do relatório de conformidade. Além disso, deve ser possível realizar estorno destas operações;

Gerenciar as operações da situação cadastral mobiliária e imobiliária, tais como: ativos, inativos, baixados, dentre outras situações;

Gerenciar as operações de

Extinção por pagamento, decisão administrativa, decisão judicial, remissão, prescrição, compensação e dação em pagamento;

Gerenciar operações de Suspensão de Créditos Tributários ou Não Tributários

Gerenciar operações dos lançamentos de créditos a receber, sejam eles de qualquer natureza, bem como possibilitar o estorno de tais operações;

Possibilitar de forma parametrizada, a sua adaptação integral ao estabelecido pelo Código Tributário Municipal, bem como por qualquer outro conjunto de leis ou normativas em vigor, de qualquer nível, que estejam no contexto de atuação da solução;

Gerenciar operações dos lançamentos de créditos a receber, sejam eles de qualquer natureza, bem como possibilitar o estorno de tais operações;

Gerenciar operações de reparcelamento, bem como possibilitar o estorno do mesmo quando necessário;

Permitir a emissão das Guias de Recolhimento com incorporação de códigos de barra, padrão CNAB\FEBRABAN, para recebimento das mesmas pelas instituições financeiras arrecadadoras, integrantes do Sistema Financeiro Nacional;

Gerenciar a devolução de correspondências, em função da não localização do contribuinte\destinatário;

Permitir a cobrança de tributos e\ou receitas derivadas, através de débito automático em conta corrente, no domicílio bancário autorizado pelo contribuinte;

Gerenciar o recolhimento dos tributos e\ou receitas derivadas e classificar os dados da arrecadação, através da leitura de arquivos de dados em formato digital com layout prédeterminado, disponível a Licitante Vencedora;

Gerenciar os arquivos digitais de troca de dados com as instituições financeiras arrecadadoras conveniadas, permitindo o emprego de mecanismos de criptografia que impossibilite a edição dos mesmos;

Possuir rotina para auditoria dos valores recolhidos pelas instituições financeiras arrecadadoras e repassados ao Tesouro Municipal, acusando minimamente, discrepâncias nos valores devidos e prazos de repasse;

Possuir rotina para conciliação manual dos documentos da arrecadação, a ser empregada nas situações em que não seja possível a conciliação automática dos mesmos através do sistema;

Possuir rotina que permita a integração mediante exportação de dados, para o sistema contábil\financeiro do município, através de arquivos em formato digital com layout

parametrizável, gerando automaticamente os lançamentos contábeis da receita arrecadada e classificada, sem que haja a necessidade de redigitação;

Gerar na conta corrente do contribuinte, de forma consolidada, todos os lançamentos efetuados, com os respectivos valores, datas de vencimento e pagamento, mesmo aqueles advindos de exercícios anteriores, informando em que fase da cobrança o débito se enquadra (em cobrança ou em dívida ativa), permitindo a consulta parametrizada de extratos da posição financeira, destacando os acréscimos legais dos valores principais;

Nos extratos de posição financeira do contribuinte, que seja proprietário de mais de um imóvel, assegurar que também sejam listados os lançamentos e pagamentos relativos a cada imóvel de sua propriedade;

Permitir o parcelamento, reparcelamento e desparcelamento de débitos de qualquer natureza, inclusive os inscritos em dívida ativa e não executados, com a criação de regras

parametrizáveis aplicadas no controle destas operações, possibilitando a emissão de guias de recolhimento e dos termos de parcelamento, realizando a gestão integral da carteira;

Permitir a emissão de certidões positivas, negativas e positivas com efeito de negativa, sobre os tributos controlados pelo sistema;

Gerenciar a restituição de valor cobrado a maior ou indevidamente;

Gerenciar os campos variáveis e links para objetos externos ao sistema, que serão executados pelos aplicativos a eles associados, que comporão os cadastros mobiliário e imobiliário, permitindo minimamente a definição de parâmetros para consistência e integridade do conteúdo dos campos;

Gerenciar a destinação das guias de recolhimento dos tributos e\ou receitas derivadas para o domicílio do representante autorizado;

Permitir ao usuário, poder personalizar o roteiro de atendimento ao cidadão, de forma a aperfeiçoar a execução das operações inerentes ao fluxo de um determinado atendimento, evitando que o mesmo execute de forma aleatória, as opções disponíveis nos menus da aplicação que correspondam às operações inerentes ao atendimento em específico.

Possuir recurso que permita em nível dos tipos de cadastro imobiliário e mobiliário registrados no sistema, promover a alteração programada dos valores constantes dos atributos que compõem os referidos cadastros, utilizando filtros para seleção;

Possuir mecanismo de classificação de receita por tributo de acordo com o plano de contas da receita do exercício contábil, sendo que deve ser possível classificar quanto seu exercício de origem, situação e também percentual de rateio.

Toda operação financeira deve ser realizada com sua receita devidamente classificada de acordo com a natureza do plano de contas da receita do exercício corrente.

Possuir mecanismo de implantação de saldos dos créditos a receber que ficaram pendentes do exercício anterior de acordo com plano de contas da receita do exercício corrente.

Possuir mecanismo de atualização de acréscimo do saldo dos créditos a receber, classificando de acordo com o plano de contas da receita do exercício corrente.

Deve identificar as receitas com fato gerador já reconhecido em sua devida competência.

Não deve ser permitida a exclusão física das operações financeiras já realizadas

Possuir relatório demonstrativo (analítico/sintético) de todas as operações financeiras realizadas.

Possuir relatório demonstrativo das operações financeiras contabilizadas

Deve possuir relatório que demonstre a classificação dos tributos municipais, bem como aqueles que ainda não possuem sua devida classificação da receita.

Para as operações financeiras que necessitam de embasamento legal deve ser possível informar o fundamento legal, sendo que também deve existir mecanismo (parâmetro) que facilite a inserção de tal informação.

Gerenciar a situação cadastral do imóvel, permitindo a emissão de relatório de conformidade; Gerenciar operações de englobamento e\ou parcelamento do solo;

Possuir rotina para a geração automática e parametrizada do lançamento do IPTU, prevendo a possibilidade de, na emissão da guia de recolhimento, incluir valores de outros tributos;

Gerenciar tabelas parametrizáveis de valores e alíquotas para cálculo do IPTU, em conformidade com a planta de valores do município;

Permitir simulações parametrizadas dos lançamentos do IPTU aplicadas a todo o município ou a uma região territorial específica;

Possuir rotina de cálculo parametrizável para cobrança de Contribuição de Melhoria, baseada em rateio de custo

Permitir a emissão do edital de convocação para ciência da cobrança de Contribuição de Melhoria;

Permitir a emissão da certidão de valor venal do imóvel;

Atender integralmente ao estatuído na resolução IBGE\CONCLA Nº 01 de 25\06\1998 atualizada pela resolução CONCLA Nº 07 de 16\12\2002 que prevê o detalhamento do CNAE (Código de Classificação Nacional de Atividades Econômicas);

Gerenciar as diversas atividades desempenhadas pelo contribuinte, possibilitando destacar a atividade principal e as secundárias.

Permitir identificar a partir das consultas financeiras e inclusive no momento do cadastramento dos integrantes do quadro societário da empresa, a existência de débitos anteriores,

relacionados aos sócios, inter-relacionando a situação societária das empresas estabelecidas no município, bem como a situação dos débitos referentes aos sócios, enquanto pessoas físicas;

Possuir tabelas parametrizáveis com as atividades econômicas, estruturadas por código, grupos, parâmetros para cálculo e lançamento dos tributos em cada atividade econômica; Gerenciar o contador responsável por uma empresa;

Gerenciar as operações de enquadramentos e desenquadramentos de microempresas e empresas de pequeno porte;

Gerenciar as tabelas parametrizáveis de valores e alíquotas para cálculo do ISSQN;

Permitir o cálculo automático do ISSQN fixo, levando em conta períodos proporcionais e tabelas com faixas de valores por atividades ou grupo de atividades de qualquer natureza, prevendo também descontos parametrizáveis;

Possuir rotinas de enquadramento de contribuintes para cálculo do valor do imposto conforme seja fixo ou variável;

Permitir, que a partir da identificação do contribuinte, do fornecimento da base de cálculo e do período de apuração, seja emitido em documento único, a declaração de conformidade com as informações prestadas e a guia de recolhimento do ISSQN variável;

Permitir a emissão de alvarás, bem como a gestão de sua vigência;

Permitir o controle do ISSQN complementar;

Gerenciar o processo de autorização para utilização de documentos fiscais;

Possibilitar que na execução da operação de transferência de propriedade do imóvel e na geração da guia de recolhimento do ITBI, seja informada a existência de débito do imóvel, inclusive aqueles inscritos em dívida ativa ou em execução fiscal;

Permitir o cálculo automático do ITBI com base em tabelas parametrizáveis de valores e alíquotas;

Gerenciar a averbação\transferência de imóveis;

Possibilitar o cálculo, lançamento e a emissão de Guias de recolhimento, referentes a taxas de poder de polícia e serviço;

Possuir tabelas parametrizáveis de valores, que permitam o cálculo automático de qualquer taxa controlada pelo sistema;

Permitir a emissão do livro de dívida ativa, contendo os documentos que correspondam aos termos de abertura, encerramento e fundamentação legal;

Possuir rotina parametrizável, que permita a inscrição em dívida ativa dos tributos e\ou receitas derivadas vencidas e não pagas registradas na conta corrente fiscal;

Gerenciar as ações de cobrança dos contribuintes inadimplentes, ajuizadas ou não após a inscrição em dívida ativa;

Permitir a emissão parametrizada da notificação de inscrição dos débitos do contribuinte em dívida ativa e da certidão de dívida ativa do contribuinte, que comporá o processo de ajuizamento;

Possibilitar a emissão parametrizada da certidão de petição para ajuizamento dos débitos de contribuinte inscritos em dívida ativa;

Gerenciar as operações referentes aos trâmites dos processos de ajuizamento de débitos, permitindo a vinculação da certidão de petição a um procurador responsável, registrado no cadastro de procuradores;

Possuir rotina que permita a integração com o sistema de procuradoria do município, mediante a importação\exportação de dados, através de arquivos em formato digital com layout parametrizável, que possibilite à exportação dos dados pertinentes a emissão da petição para ajuizamento e ao acompanhamento do trâmite jurídico e a importação dos dados necessários à identificação dos ajuizamentos, sem que haja a necessidade de redigitação em ambas as operações;

Permitir a elaboração e a execução de programação de cobrança de forma parametrizada, a partir das informações recebidas da conta corrente fiscal, sendo possível programar a emissão das notificações ou avisos de cobrança e guias de recolhimento, considerando minimamente os seguintes parâmetros: o montante dos valores e a situação do débito, os períodos de vencimento e a região de localização;

Gerenciar a programação de ações fiscais, possibilitando o controle das atividades a ser fiscalizada, a distribuição da carga de trabalho entre o corpo fiscal; a emissão de autorização para a ação fiscal e o registro de seus resultados operacionais.

Gerenciar os Processos Tributários Administrativos (PTA), possibilitando o controle e a emissão de autos de infração e notificação fiscal, imposição de multa, termo de apreensão, termo de ocorrência, termo de intimação, termo de registro de denúncia, termo de arbitramento, termo de suspensão da ação fiscal, termo de reativação da ação fiscal, termo de cancelamento da ação fiscal, termo de protocolo de entrega de documentos e termos de início e encerramento da ação fiscal;

Gerenciar as notificações fiscais e autos de infração, possibilitando a emissão de documentos pertinentes à atividade e controlando os prazos de cumprimento da obrigação;

Registrar na conta corrente fiscal, o valor da obrigação, seus acréscimos legais, se houver e o número do processo fiscal para cada auto de infração e notificação fiscal;

Registrar na conta corrente fiscal, em função das ações de fiscalização demandadas pelo

Município ou requisitadas diretamente pelo próprio contribuinte, o valor da obrigação e seus acréscimos legais se houver, as decisões e impugnações apresentadas e o número correspondente ao processo administrativo;

Registrar na conta corrente fiscal, as decisões relativas a processos administrativos de impugnação a lançamentos, conforme tenham sido consideradas procedentes, improcedentes, procedentes em parte, bem como o valor resultante da ação;

Garantir que nas operações de alteração do valor da obrigação, dos prazos de pagamento, das formas de pagamento e da nulidade da obrigação, em decorrência da decisão dos processos administrativos, seja exigido o registro da justificativa;

Possibilitar o gerenciamento parametrizado de políticas, bem como a operacionalização dos processos inerentes ao incentivo pela produtividade fiscal;

Demonstrativo analítico dos valores calculados para lançamento dos débitos;

Demonstrativo analítico de valores de débitos lançados;

Demonstrativo analítico de débitos vencidos e a vencer;

Demonstrativo analítico de débitos por contribuinte detalhado por tributo num determinado período;

Demonstrativo sintético de débitos por tipo de cadastro, dívida e tributo;

Demonstrativo analítico de débitos prescritos e a prescrever;

Demonstrativo analítico de previsão da receita;

Demonstrativo analítico de cadastro sem lançamentos de débito;

Demonstrativo analítico e sintético dos maiores devedores por atividade;

Demonstrativo analítico de isenção de débitos;

Planta de Valores;

Demonstrativo analítico e sintético de pagamentos, cancelamentos, estornos e reabilitações de débitos num determinado período;

Demonstrativo analítico de pagamentos por empresa;

Demonstrativo sintético do quantitativo e valor das guias de recolhimento emitidas por tributo num determinado período;

Demonstrativo sintético do quantitativo de certidões por tipo emitidas num determinado período;

Demonstrativos analíticos de movimento econômico;

Demonstrativos analíticos de valores e datas de vencimento que foram alterados no sistema;

Demonstrativos analíticos de operações de parcelamentos e reparcelamentos num determinado período;

Demonstrativo sintético de resumo da arrecadação por período e tipo de tributo;

Demonstrativo analítico e sintético da arrecadação, por instituição financeira arrecadadora, por atividade, por região, por unidade cadastral e contribuinte único, num determinado período;

Demonstrativo analítico da discrepância entre os valores arrecadados e os valores lançados;

Demonstrativo analítico das notificações devolvidas pela não localização do contribuinte\destinatário;

Demonstrativo analítico e sintético da situação das notificações emitidas;

Demonstrativo analítico de retenções de imposto na fonte por empresa;

Demonstrativo sintético por atividade e exercício;

Demonstrativo analítico e sintético dos maiores pagadores por atividade;

Demonstrativo sintético das parcelas arrecadadas por tributo e mês num determinado exercício;

Demonstrativo sintético dos valores lançados, arrecadados e débitos por dívida e tributo num determinado exercício e região;

Demonstrativo sintético de débitos por situação do débito e mês num determinado exercício e região;

Demonstrativo sintético de faixa de valores arrecadados num determinado exercício;

Demonstrativo analítico\sintético das notificações e levantamento fiscal realizados num determinado período;

Demonstrativo analítico\sintético de infrações apuradas num determinado período;

Demonstrativo analítico dos autos de infração gerados num determinado período;

Demonstrativo analítico para crítica dos valores recolhidos com os valores identificados nas notas fiscais num determinado mês;

Demonstrativo analítico das guias de recolhimento por situação num determinado período; Dados cadastrais dos transmitentes e adquirentes;

Demonstrativo analítico dos débitos inscritos e\ou ajuizados por livro de inscrição.

Permitir que a construção do layout e a seleção de registros nas operações de geração de etiquetas sejam parametrizadas e esteja vinculado aos atributos que compõem os cadastros mobiliário e imobiliário, bem como a geração das mesmas, poder estar vinculada às rotinas de notificação de cobrança e lançamentos de débitos.

Permitir que a construção do layout e a seleção de registros nas operações de geração de malas diretas sejam parametrizadas e esteja vinculada aos atributos que compõem os cadastros mobiliário e imobiliário.

Permitir a geração de tabelas estatísticas, provenientes do cruzamento de qualquer atributo em dois ou mais níveis, selecionados a partir do cadastro mobiliário e imobiliário, podendo o usuário determinar em qual eixo (x,y) o atributo será destacado. Deverá poder ser parametrizado pelo usuário, as faixas de valores por atributo selecionado, resultando na composição do universo de informações que serão avaliadas pela aplicação. Deverá também ser possível visualizar o resultado proveniente do cruzamento dos atributos, sob as formas de planilha ou gráfico, permitindo para esta última forma, a definição dinâmica dos estilos de apresentação.

Possibilitar a consolidação das informações, pertinentes ao resultado da gestão da arrecadação do Município, nas suas diversas áreas abrangidas, auxiliando o processo decisório.

Permitir ao usuário gerenciar consultas dinâmicas a partir das bases de conhecimento;

Possibilitar por padrão, ser mantido no sistema gerenciador de banco de dados da solução, os registros correspondentes às bases de conhecimento geradas pelo usuário, de forma a posteriormente as mesmas possam ser reutilizadas, atualizadas e copiadas.

Deverá possuir ferramenta própria para manipulação das operações de consulta ou utilizar os produtos da família Microsoft Office, em uso na Prefeitura ou utilizar ferramenta de terceiros, sendo que para este último caso, a Licitante Vencedora deverá embutir no custo da sua solução as cessões de licença e direito do produto para uso simultâneo em 5 (cinco) (ou mais) clientes;

Deverá permitir a criação filtros de seleção parametrizáveis, aplicáveis aos atributos que compõem a consulta;

Deverá permitir administrar as restrições de acesso dos usuários às consultas;

Deverá possibilitar ao usuário que o mesmo altere dinamicamente o layout de exibição e impressão, realizando agrupamentos e filtros, baseando-se nos atributos disponíveis para consulta, possibilitando ainda, a geração dinâmica de gráficos a partir dos resultados apurados, permitindo ao usuário definir o estilo de apresentação dos mesmos;

Demonstrativo sintético de receitas próprias em face da receita total num determinado exercício;

Demonstrativo sintético de receitas tributárias próprias em face das receitas correntes num um determinado exercício;

Demonstrativo sintético do número de lançamentos de IPTU no ano em face do número de imóveis cadastrados num determinado exercício;

Demonstrativo sintético do número de contribuintes do ISSQN em face do número total de inscritos no cadastro de ISSQN num determinado exercício;

Demonstrativo sintético do número de registros de inadimplentes em face do número de lançamentos emitidos por cada tributo em termos percentuais por um determinado exercício;

Demonstrativo sintético do número de registros de inadimplentes em face do número de cobranças emitidas por cada tributo em termos percentuais num determinado exercício;

Demonstrativo sintético do recebimento oriundo de débitos vencidos em face da receita tributária arrecadada acumulada no exercício;

Demonstrativo sintético do estoque de valores em contencioso administrativo em face receita tributária arrecadada acumulada no exercício;

Demonstrativo sintético do estoque de valores em contencioso administrativo em face dos valores na conta corrente fiscal por tributo;

Demonstrativo sintético do percentual do número de inadimplentes na dívida ativa em face do número de inscritos em dívida ativa por tributo;

# **ADMINISTRAÇÃO DE RECEITAS – PROTESTO CDA**

Permitir o Protesto de Certidões de Dívida Ativa (Manual)

Permitir o cancelamento/desistência de protestos de Certidões de Dívida Ativa.

Permitir o Protesto de Certidões de Dívida Ativa de maneira eletrônica, integrando-se junto ao Instituto de Estudos de Títulos do Brasil (IEPTB)

Permitir a parametrização dos documentos envolvidos no processo de protesto.

Possibilitar a emissão da Carta de Anuência

Emissão de relatório listando os valores protestados e valores enviados para protesto em aberto

Controle dos valores arrecadados, das Certidões Enviadas para Protestos e Protestadas.

#### **COMPRAS E MATERIAIS**

Permitir o gerenciamento integrado dos estoques de materiais existentes nos diversos almoxarifados, englobando ainda a gestão de entidades (unidades gestoras) junto aos almoxarifados.

Utilizar centros de custo na distribuição de materiais, para apropriação e controle do consumo;

Permitir a fixação de cotas financeiras ou quantitativas por material individual ou por grupo de materiais para os centros de custos (nos níveis superiores e nos níveis mais baixos dentro da hierarquia), mantendo o controle sobre os totais requisitados, alertando sobre eventuais estouros de cotas;

Possuir controle da localização física dos materiais no estoque;

Permitir a geração de pedidos de compras para o setor de licitações;

Permitir que o documento pedido de compras possa ser parametrizado pelo próprio usuário, permitindo-lhe selecionar dados a serem impressos, bem como a sua disposição física dentro do documento;

Permitir que ao realizar a entrada de materiais possa ser realizado o vínculo com o respectivo Pedido de Compra, gerando assim a baixa da necessidade de compra que estava pendente

Manter controle efetivo sobre as requisições de materiais, permitindo atendimento parcial de requisições e mantendo o controle sobre o saldo não atendido das requisições;

Permitir que o documento requisição de material possa ser parametrizado pelo próprio usuário, permitindo-lhe selecionar dados a serem impressos, bem como a sua disposição física dentro do documento;

Efetuar cálculo automático do preço médio dos materiais;

Controlar o estoque mínimo, máximo e ponto de reposição dos materiais de forma individual e por Almoxarifado;

Emitir etiquetas de prateleiras para identificação dos materiais;

Manter e disponibilizar em consultas e relatórios, informações históricas relativas à movimentação do estoque para cada material, de forma analítica;

Permitir o registro da abertura e do fechamento de inventário, bloqueando movimentações durante a sua realização;

Tratar a entrada de materiais recebidos em doação;

Possuir integração com o sistema de administração de frotas efetuando entradas automáticas nos estoques desse setor;

Possuir integração com o sistema patrimonial disponibilizando automaticamente a inclusão do item patrimonial naquele sistema e mantendo o vínculo entre eles;

Permitir controlar a aquisição de materiais de aplicação imediata;

Permitir o controle de datas de vencimento de materiais perecíveis;

Permitir bloquear as movimentações em períodos anteriores a uma data selecionada;

Possibilitar a definição parametrizada através de máscara da estrutura de centros de custos, locais físicos e de classificação de materiais;

Possibilitar restringir o acesso dos usuários somente a almoxarifados específicos;

Possibilitar que determinados itens sejam requisitados apenas por determinados centros de custos;

Emitir recibo de entrega de materiais, permitindo que esse documento seja parametrizado pelo próprio usuário, possibilitando-lhe selecionar os dados a serem impressos, bem como a sua disposição física dentro do documento.

Permitir a movimentação por código de barras do próprio fornecedor

Elaborar relatórios de Consumo Médio e de Curva ABC

Controlar as entradas por nota fiscal que necessitam de conferência para que seja possível identificar e finalizar o estágio de conferência em momento posterior ao do registro da entrada da nota fiscal.

Possui integração em tempo real com a contabilidade onde seja possível efetuar a escrituração contábil de todos os movimentos de entrada e saída que afetam o estoque.

Possuir integração em tempo real com a execução das despesas orçamentárias, identificando e solicitando a liquidação ou o "em liquidação" do empenho relacionado à respectiva entrada por nota fiscal.

Possui movimentação específica para o registro de desperdícios, resíduos e refugos existentes na gestão de estoques, efetivando assim correta caracterização das saídas de materiais inservíveis.

#### **SISTEMA DE CONTABILIDADE**

Contabilizar as dotações orçamentárias e demais atos da execução orçamentária e financeira.

Utilizar o Empenho para comprometimento dos créditos orçamentários,a Nota de Lançamento ou documento equivalente definido pela entidade pública para a

Liquidação de receitas e despesas e a Ordem de Pagamento para a efetivação de pagamentos.

Permitir que os empenhos globais e estimativos sejam passíveis de complementação ou anulação parcial ou total, e que os empenhos ordinários sejam passíveis de anulação parcial ou total.

Possibilitar no cadastro do empenho a inclusão, quando cabível, das informações relativas ao processo licitatório,fonte de recursos ,detalhamento da fonte de recursos, número da obra,convênio e o respectivo contrato.

Possibilitar no cadastro do empenho a inclusão, quando cabível, de informações relativas ao MANAD permitindo assim o envio de informações para o INSS.

Permitir a incorporação patrimonial na emissão ou liquidação de empenhos.

Permitir a gestão do controle "Crédito Empenhado em Liquidação" com a automatização do reconhecimento das obrigações antes e entre as fases da execução orçamentária.

Permitir a utilização de objeto de despesas na emissão de empenho para acompanhamento de gastos da entidade.

Permitir o controle de reserva das dotações orçamentárias possibilitando o seu complemento, anulação e baixa através da emissão do empenho.

Permitir a emissão de etiquetas de empenhos.

Permitir que os documentos da entidade (notas de empenho, liquidação, ordem

De pagamento, etc) sejam impressas de uma só vez através de uma fila de impressão.

Permitir a alteração das datas de vencimento dos empenhos visualizando a data atual e a nova data de vencimentos em a necessidade de efetuar o estorno das liquidações do empenho.

Não permitir a exclusão ou cancelamento de lançamentos contábeis.

Permitir a utilização de históricos padronizados e históricos com texto livre.

Permitir estorno de registros contábeis nos casos em que se apliquem.

Permitir a apropriação de custos na emissão ou liquidação do empenho, podendo utilizar quantos centros de custos sejam necessários por empenho/liquidação.

Permitir a reapropriação de custos a qualquer momento.

Permitir a informação de retenções na liquidação do empenho.

Permitir a contabilização da apropriação das retenções na liquidação do empenho.

Permitir a utilização de sub-empenhos para empenhos globais ou estimativos.

Permitir a configuração do formulário de empenho de forma a compatibilizar o formato da impressão com os modelos da entidade.

Permitir controle de empenho referente a uma fonte de recurso.

Permitir controle dos recursos antecipados para os adiantamentos, subvenções, auxílios contribuições e convênios, devendo o sistema emitir empenhos para os repasses de recursos antecipados.

Permitir controlar os repasses de recursos antecipados, limitando o empenho a um determinado valor ou a uma quantidade limite de repasses, de forma Parametrizável para os adiantamentos de viagens, adiantamentos para suprimentos de fundos e demais recursos antecipados.

Permitir controlar os repasses de recursos antecipados limitando o número de

Dias para a prestação de contas, podendo esta limitação ser de forma informativa ou restritiva. Permitir bloquear um fornecedor/credor para não permitir o recebimento de recurso antecipado caso o mesmo tenha prestação de contas pendentes coma contabilidade.

Permitir incluir um percentual limite para o empenhamento no sub-elemento 96– Pagamento Antecipado, impedindo assim que empenhos de recursos antecipados sejam emitidos em valor superior ao definido pela entidade pública.

Emitir documento de prestação de contas no momento do pagamento de empenhos de recursos antecipados.

Emitir documento final (recibo de prestação de contas) no momento da prestação de contas do recurso antecipado.

Emitir relatório que contenhamos recursos antecipados concedidos, em atraso e pendentes, ordenando os mesmos por tipo de recursos antecipados, credor ou data limite da prestação de contas.

Utilizar calendário de encerramento contábil para os diferentes meses, para a apuração e apropriação do resultado, não permitindo lançamentos nos meses já encerrados.

Permitir que a estrutura (mascara dos níveis contábeis) do Plano de Contas utilizado pela entidade seja definida pelo usuário.

Possuir controle, por data, das alterações realizadas no Plano de Contas, obedecendo as movimentações já existentes para as mesmas.

Possuir cadastro do Plano de Contas com todos os atributos definidos pelo PCASP (Plano de Contas Aplicado ao Setor Público).

Assegurar que as contas só recebam lançamentos contábeis no último nível de

desdobramento do Plano de Contas utilizado.

Disponibilizar rotina que permita a atualização do Plano de Contas, das Naturezas de Receita e Despesa, dos eventos e de seus roteiros contábeis de acordo com as atualizações do respectivo Tribunal de Contas.

Possuir mecanismos que garantam a integridade dos procedimentos, bem como a qualidade, consistência e transparência das informações geradas pelo PCASP conforme definições realizadas na 5ª edição do MCASP (Manual de Contabilidade Aplicada ao Setor Público) da STN (Secretaria do Tesouro Nacional).

Assegurar que os lançamentos contábeis sejam realizados utilizando contas de uma mesma natureza da informação.

Assegurar que contas com indicador de superávit financeiro igual a "Patrimonial" sejam movimentadas utilizando como contrapartida:

Contas de Variação Patrimonial Aumentativa;

Contas de Variação Patrimonial Diminutiva;

Outra conta Patrimonial, para reclassificação;

Conta com indicador de superávit financeiro igual a "Financeiro", exclusivamente quando houver a respectiva execução orçamentária (emissão de empenho).

Possuir cadastro de LCP (Lançamentos Contábeis Padronizados) nos moldes definidos pela 5ª edição do MCASP.

Possuir cadastro de CLP (Conjunto de Lançamentos Padronizados) nos moldes definidos pela 5ª edição do MCASP.

Possuir controle, por data, das alterações realizadas no cadastro de LCP e CPL, obedecendo as movimentações contábeis já existentes para os mesmos.

Assegurar que a contabilização de todos os fatos administrativos ocorra através do uso dos Lançamentos Contábeis Padronizados (LCP) e do Conjunto de Lançamentos Padronizados (CLP).

Possuir mecanismo que parametrize as regras contábeis de acordo com as necessidades de cada entidade possibilitando a parametrização das mesmas pelo próprio contador da instituição pública.

Possuir mecanismo que configure todas as regras contábeis de integração entre os sistemas estruturantes de Administração de Receitas e Administração de Suprimentos (Compras e Materiais, Licitações e Patrimônio).

Assegurar que a escrituração contábil dos fatos administrativos atenda a NBC T 16.5 – Registro Contábil – do Conselho Federal de Contabilidade.

Assegurar que toda a movimentação contábil seja identificada por um Identificador de Fato Contábil.

Assegurar que cada registro contábil seja identificado por um número de controle que identifique, de forma unívoca, os registros eletrônicos que integram um mesmo lançamento contábil, atendendo assim a NBC T 16.5, item 13, alínea "f".

Possuir um cadastro de Retenções onde se defina a conta contábil da mesma, bem como se a mesma refere-se a uma retenção própria da entidade ou de terceiros.

Permitir que se defina quando determinada retenção efetuada deve ser recolhida, podendo esta data ser um dia do mês subsequente ou uma quantidade de dias

Úteis ou corridos contados a partir da efetiva retenção.

Possuir mecanismo que defina se o momento pelo qual ocorrerá o fato gerador do recolhimento de uma retenção própria será na liquidação ou no pagamento do empenho.

Permitir a arrecadação da receita orçamentária de forma concomitante com o fato gerador do recolhimento de uma retenção de empenho, podendo esta ser realizada de forma rateada entre três receitas para os casos onde a receita possui destinação para os recursos da Saúde e da Educação.

Possuir controle, por data, das alterações realizadas no cadastro das retenções, obedecendo as movimentações já existentes para as mesmas.

Permitir cadastrar os precatórios da entidade, controlando toda a sua execução.

Permitir acompanhar a contabilização das retenções, desde a sua origem até o seu recolhimento, possibilitando ao usuário saber em qual documento e data foi recolhida qualquer retenção, permitindo assim a sua rastreabilidade.

Permitir, no momento da emissão do documento extra, informar os empenhos orçamentários que tiveram retenções e que originaram o documento extra.

Permitir o relacionamento dos empenhos de restos a pagar que estão vinculados à Educação, Saúde, Precatórios e identificar se os mesmos foram inscritos com ou sem disponibilidade financeira.

Permitir a alteração de complementos de históricos de registros contábeis já efetuados.

Permitir a alteração do documento de pagamento dos empenhos sem a necessidade de efetuar do pagamento.

Permitir a vinculação de documentos em formato "TXT,DOC,XLS,PDF" às notas De empenhos para posterior consulta.

Permitir restringir o acesso a unidades orçamentárias e unidades gestoras para determinados usuários.

Possibilitar a contabilização automática dos registros provenientes dos sistemas De arrecadação, gestão de pessoal, patrimônio público, licitações e contratos.

Permitir contabilizar automaticamente os bens públicos de acordo com a inserção dos bens no sistema de patrimônio.

Permitir contabilizar automaticamente as depreciações dos bens de acordo com

Os métodos de depreciação definidos pelas NBCASP, utilizando vida útil e valor residual para cada um dos bens.

Permitir contabilizar automaticamente a reavaliação dos valores dos bens patrimoniais de acordo com o processo de reavaliação efetuado no sistema de patrimônio.

Permitir contabilizar automaticamente os gastos subseqüentes relativos aos bens patrimoniais. Permitir a exportação, na base de dados da prefeitura, de dados cadastrais para as demais

unidades gestoras descentralizadas do Município.

Permitir a importação de dados cadastrais nas unidades gestoras descentralizadas do município a partir das informações geradas pela prefeitura.

Permitir a exportação do movimento contábil com o bloqueio automático dos meses nas unidades gestoras descentralizadas do município para posterior

Importação na prefeitura, permitindo assim a consolidação das contas públicas do município.

Permitir a importação, na base de dados da prefeitura, do movimento contábil das unidades gestoras descentralizadas do município, permitindo assim a consolidação das contas públicas do município.

Permitir que ao final do exercício os empenhos que apresentarem saldo possam

Ser inscritos em restos a pagar, de acordo com a legislação, e que posteriormente possam ser liquidados, pagos ou cancelados no exercício seguinte.

Permitir iniciara execução orçamentária e financeira de um exercício, mesmo que não tenha

ocorrido o fechamento contábil do exercício anterior, atualizando e mantendo a consistência dos dados entre os exercícios.

Possibilitar a transferência automática das conciliações bancárias do exercício para o exercício seguinte.

Possibilitar a transferência automática dos saldos de balanço do exercício para o exercício seguinte.

Possibilitar a reimplantação automática de saldos quando a implantação já tiver sido realizada de modo que os saldos já implantados sejam substituídos.

Emitir o Relatório de Gastos com a Educação, conforme Lei 9424/1996.

Emitir o Relatório de Gastos com o FUNDEB, conforme Lei 9394/1996.

Emitir o Relatório de Liberação de Recursos, conformeLei9.452/1997.

Emitir relatório contendo os dados da Educação para preenchimento do SIOPE.

Emitir relatório contendo os dados da Saúde para preenchimento do SIOPS.

Emitir relatório de Apuração do PASEP com a opção de selecionar as receitas que compõe a base de cálculo, o percentual de contribuição e o valor apurado.

Emitir o Relatório de Arrecadação Municipal, conforme regras definidas no artigo 29-A da Constituição Federal de1988.

Emitir relatório Demonstrativo de Repasse de Recursos para a Educação,

Conforme Lei 9394/96(LDB), que demonstre as receitas que compõem a base de cálculo, o percentual de vinculação, o valor arrecadado no período e o valor do repasse.

Permitir a geração em formato" HTML" das informações relativas à prestação de contas de acordo com a Lei9.755/98.

Emitir o Quadro dos Dados Contábeis Consolidados, conforme regras definidas pela Secretaria do Tesouro Nacional.

Emitir todos os anexos de balanço, global e por órgão, fundo ou entidade da administração direta, autárquica e fundacional exigidos pelaLeiNº4320/64e suas atualizações:

- □ Anexo1–Demonstração da Receita e Despesa Segundo as Categorias Econômicas;
- □ Anexo2–Receita Segundo as Categorias Econômicas e Natureza da Despesa Segundo as Categorias econômicas;
- □Anexo6–Programa de Trabalho;
- □Anexo7–Demonstrativo de Funções, Programas e Subprogramas por Projetos e Atividades (adequado ao disposto na portaria 42/99doMinistério do Orçamento e Gestão);
- □ Anexo8–Demonstrativo da Despesa por Função, Programas e Subprogramas, conforme o vínculo com os Recursos (adequado ao disposto na Portaria 42/99 do Ministério do Orçamento e Gestão);
- nexo9– Demonstrativo da Despesa por Órgãos e Funções (adequado ao disposto na portaria42/99 do Ministério do Orçamento e Gestão).
- □ Anexo10 Comparativo da Receita Orçada com a Arrecadada;
- □ Anexo11 Comparativo da Despesa Autorizada coma Realizada;
- □Anexo12 Balanço Orçamentário;
- □Anexo13 Balanço Financeiro;
- □Anexo14 Balanço Patrimonial;
- □ Anexo15 Demonstrativo das Variações Patrimoniais
- □ Anexo16 Demonstração da Dívida Fundada Interna;

□ Anexo17 – Demonstração da Dívida Flutuante.

Emitir o Informe de Rendimentos Anual para os prestadores de serviços que tiveram retenção de impostos, conforme regras definidas pela Secretariada Receita Federal.

Permitir a criação de relatórios gerenciais pelo próprio usuário.

Dispordefuncionalidadequepossibiliteacriaçãodefórmulasparaacomposição de valores utilizados na emissão de demonstrativos, a partir de qualquer tipo de movimentação (do ano corrente ou do ano anterior, e valores brutos ou líquidos) que envolvam Despesas, Receitas, Restos a Pagar ou Movimentação Contábil em geral.

Permitir a composição de valores de determinado Grupo de Fonte de Recursos ou Detalhamento da Fonte, e ainda, valores específicos relacionados à Saúde, Educação e Precatórios para utilização na emissão de demonstrativos.

Possibilitar a definição de um nível contábil ou uma categoria econômica específica, para a composição de um valor que será impresso em um demonstrativo.

Permitir a impressão de demonstrativos com valores em milhares e em milhões de reais.

Permitir a inserção de notas explicativas e de campos informativos na impressão dos demonstrativos.

Permitir a criação de relatórios a partir de planilhas eletrônicas criadas pelo usuário.

Armazenar os modelos dos relatórios criados pelo usuário diretamente no banco de dados do sistema.

## **INFORMAÇÕES AUTOMATIZADAS (SISTEMA DE PRESTAÇÃO DE CONTAS PARA O TCE/SP)**

Emitir relatório da proposta orçamentária municipal consolidada (administração direta e indireta), conforme exigido pela Lei 4.320/64 e suas atualizações.

Emitir todos os anexos de orçamento, global e por órgão, fundo ou entidade da administração direta, autárquica e fundacional, exigidos pela Lei Nº 4.320/64 e suas atualizações:

- Anexo 1 Demonstração da Receita e Despesa Segundo as Categorias Econômicas;
- Anexo 2 Receita Segundo as Categorias Econômicas e Natureza da Despesa Segundo as Categorias econômicas;
- Anexo 6 Programa de Trabalho;
- Anexo 7 Demonstrativo de Funções, Programas e Sub-programas por Projetos e Atividades (adequado ao disposto na portaria 42/99 do Ministério do Orçamento e Gestão);
- Anexo 8 Demonstrativo da Despesa por Função, Programas e Subprogramas, conforme o vínculo com os Recursos (adequado ao disposto na portaria 42/99 do Ministério do Orçamento e Gestão);
- Anexo 9 Demonstrativo da Despesa por Órgãos e Funções (adequado ao disposto na portaria 42/99 do Ministério do Orçamento e Gestão).

Emitir todos os relatórios da contabilidade previstos na Lei 4.320/64, atendendo ao inciso III do Artigo 50 da Lei Complementar 101/2000 (LRF).

Anexo 10 – Comparativo da Receita Orçada com a Arrecadada;

- Anexo 11 Comparativo da Despesa Autorizada com a Realizada;
- Anexo 12 Balanço Orçamentário;
- Anexo 13 Balanco Financeiro;
- Anexo 14 Balanço Patrimonial;
- Anexo 15 Demonstrativo das Variações Patrimoniais, ajustado também às exigências

do Artigo 53, parágrafo 1, inciso III da Lei complementar 101/2000 (LRF).

Emitir relatórios conforme Resolução do Senado Federal 78/98 com a Síntese da Execução Orçamentária, compreendendo os Anexos 16 e 17 da Lei 4.320/64 e suas atualizações:

- Anexo 16 Demonstração da Dívida Fundada Interna;
- Anexo 17 Demonstração da Dívida Flutuante.

Emitir relatório para o Sistema de Informações sobre Orçamentos Públicos em Saúde - SIOPS, com as seguintes informações:

- Receitas Municipais: SIOPS;
- Despesas Municipais: Saúde por Subfunção, Saúde por Categoria Econômica,

Saneamento por Categoria e Resumo.

Emitir relatório e gerar arquivos para o Sistema de Informações sobre Orçamentos Públicos em Educação - SIOPE, com as seguintes informações:

- Quadro Resumo das Despesas;
- Quadro Consolidado de Despesas;
- Demonstrativo da Função Educação.

Gerar arquivos para a Secretaria da Receita Previdenciária, conforme layout definido no Manual Normativo de Arquivos Digitais – MANAD.

Gerar arquivos para prestação de contas aos Tribunais de Contas.

Possuir integração com o sistema de contabilidade pública.

# **SISTEMA DE PLANEJAMENTO LOA – LEI ORÇAMENTÁRIA ANUAL; PLANEJAMENTO LDO – LEI DIRETRIZES ORÇAMENTÁRIAS; PLANEJAMENTO PPA – PLURIANUAL**

Permitir o cadastramento de vários quadriênios, possibilitando a flexibilidade de serem informados quais os anos que compõem o quadriênio ou informar o ano inicial e final do período.

Permitir elaborar o PPA utilizando informações do PPA anterior.

Permitir que a estrutura (máscara dos níveis) das Naturezas de Receita utilizada pela entidade seja definida pelo usuário.

Permitir que a estrutura (máscara dos níveis) das Naturezas de Despesa utilizada pela entidade seja definida pelo usuário.

Permitir que a estrutura das Fontes de Recursos utilizada pela entidade seja definida pelo usuário.

Permitir que a estrutura do Detalhamento das Fontes utilizada pela entidade seja definida pelo usuário.

Permitir que o uso e a obrigatoriedade da Fonte de Recurso nas Despesas e nas Receitas sejam parametrizáveis pelo usuário.

Permitir que o uso e a obrigatoriedade do Detalhamento da Fonte de Recurso nas Despesas e nas Receitas sejam parametrizáveis pelo usuário.

Possuir integração entre os módulos PPA, LDO e LOA, com cadastro único das peças de planejamento com o Órgão, Unidade, Função, Subfunção, Programa de Governo, Ação de Governo, Sub-ação de Governo, Naturezas de Receita e Despesa, Fonte de Recursos e Detalhamento da Fonte.

Possuir tabela cadastral contendo todas as Naturezas da Receita de acordo com a legislação vigente (portarias atualizadas da Secretaria do Tesouro Nacional e dos Tribunais de Contas Estaduais e Municipais).

Possuir tabela cadastral contendo todas as Naturezas da Despesa de acordo com a legislação (portarias atualizadas da Secretaria do Tesouro Nacional e dos Tribunais de Contas Estaduais e Municipais).

Possibilitar a utilização de no mínimo três níveis para a composição da estrutura institucional, bem como parametrização das máscaras.

Possibilitar o armazenamento dos vários produtos resultantes do Plano Plurianual.

Manter um cadastro de programas de governo identificando os de duração continuada e os de duração limitada no tempo.

Permitir agregar programas de governo de acordo com seus objetivos comuns.

Permitir o estabelecimento de indicadores que permitam a avaliação dos programas.

Armazenar descrição detalhada dos objetivos para cada ação governamental (projetos/atividades e operações especiais), vinculando o produto resultante de sua execução.

Permitir o cadastro e gerenciamento de pessoas responsáveis pela realização e acompanhamento dos programas e ações do Plano Plurianual.

Permitir cadastramento e identificação em qualquer nível de classificação das fontes de financiamento (receitas) da administração direta e indireta do ente.

Integrar os programas com suas respectivas ações de governo, bem como o enquadramento nas funções e subfunções de governo, conforme a Portaria42/99MOGe as respectivas unidades responsáveis pela sua realização.

Permitir o desdobramento das ações, criando um nível mais analítico para o planejamento.

Possibilitar o estabelecimento de metas quantitativas e financeiras para os programas de governo e suas respectivas ações.

Permitir a vinculação de um mesmo programa em vários órgãos e unidades de governo.

Possibilitar a vinculação de uma mesma ação de governo para vários programas governamentais.

Possibilitar a Projeção das Receitas e das Despesas nas peças de planejamento.

Manter cadastro das leis e decretos que aprovam e alteram os itens do Plano Plurianual.

Permitir gerenciar as alterações efetuadas no decorrer da vigência do PPA, registrando estas alterações sem afetar os dados originais (armazenar os históricos).

Permitir que uma alteração legal do PPA tenha uma movimentação refletida automaticamente em uma ou duas LDO's.

Permitir, elaborar e gerenciar várias alterações legais do PPA simultaneamente, controlando cada uma delas juntamente com a sua respectiva situação (elaboração, tramitação, inclusão de emendas, aprovada, arquivada, etc.) e mantendo histórico das operações.

Possuir cadastro das Transferências Financeiras contendo as Unidades Gestoras Concessoras e as Unidades Gestoras Recebedoras dos recursos financeiros além da finalidade das transferências.

Permitir a Programação das Transferências Financeiras Concedidas e Recebidas para os quatro exercícios que compreendem o PPA.

Emitir relatório que agrupe os programas governamentais de acordo com seus objetivos comuns.

Emitir relatórios que identifique e classifique os programas de governo.

Emitir relatórios que identifique e classifique as ações governamentais.

Emitir relatório que demonstre as metas físicas e financeiras dos programas e ações de governo

Permitir, emitir relatórios das metas das ações do programa de governo agrupando as informações por qualquer nível de codificação da despesa (função, subfunção, programa, ação, natureza de despesa e fonte de recursos).

Emitir relatório que demonstre as fontes de financiamento da administração direta e indireta. Emitir os Anexos I, II, III e IV em conformidade como estabelecido pelo TCE-SP.

Permitir que a máscara das Naturezas da Receita seja parametrizável pelo usuário.

Permitir que a máscara das Naturezas da Despesa seja parametrizável pelo usuário.

Permitir que a máscara das Fontes de Recurso seja parametrizável pelo usuário.

Permitir que a máscara do Detalhamento das Fontes de Recurso seja parametrizável pelo usuário.

Permitir que o uso e a obrigatoriedade da Fonte de Recurso nas Despesas e nas Receitas sejam parametrizáveis pelo usuário.

Permitir que o uso e a obrigatoriedade do Detalhamento da Fonte de Recurso nas Despesas e nas Receitas sejam parametrizáveis pelo usuário.

Permitir elaborar a LDO utilizando informações da LDO anterior ou do PPA em vigência. Possibilitar a importação das Estimativas das Receitas e Metas do PPA para a LDO enquanto a LDO inicial ainda não estiver aprovada.

Possuir integração entre os módulos PPA, LDO e LOA, com cadastro único das peças de planejamento como Órgão, Unidade, Função, Subfunção, Programa de Governo, Ação de Governo, Subação de Governo, Naturezas de Receita e Despesa, Fonte de Recursos e Detalhamento da Fonte.

Permitir cadastramento e identificação em qualquer nível de classificação das fontes de financiamento (receitas) da administração direta e indireta do ente.

Permitir o desdobramento das ações do programa de governo, criando um nível mais analítico para o planejamento.

Permitir o cadastramento de metas fiscais consolidadas para emissão de demonstrativo da LDO, conforme modelo definido pela STN.

Possibilitar a Projeção das Receitas e das Despesas nas peças de planejamento.

Permitir, gerenciar as alterações efetuadas no decorrer da vigência da LDO, registrando estas alterações sem afetar os dados originais (armazenar os históricos).

Permitir que uma alteração legal do PPA tenha sua movimentação refletida automaticamente

em uma ou duas LDO.

Possuir cadastro das Transferências Financeiras contendo as Unidades Gestoras Concessoras e as Unidades Gestoras Recebedoras dos recursos financeiros além da finalidade das transferências.

Permitir a Programação das Transferências Financeiras Concedidas e Recebidas para o exercício a que refere-se à LDO.

Permitir que o Cadastro e a Programação das Transferências Financeiras sejam importados do PPA.

Permitir, elaborar e gerenciar várias alterações legais da LDO simultaneamente, controlando cada uma delas juntamente com a sua respectiva situação (elaboração, tramitação, inclusão de emendas, aprovada, arquivada, etc.) e mantendo histórico das operações.

Deve emitir o Anexo de Riscos Fiscais e Providências, que deverá ser apresentado na Lei de Diretrizes Orçamentárias, conforme determinado pela Portaria da STN que trata o Manual de Demonstrativos Fiscais.

Deve emitir o Demonstrativo de Metas Fiscais com as metas anuais relativas a receitas, despesas, resultado nominal e primário e montante da dívida pública, para o exercício da LDO e para os dois exercícios seguintes.

Deve emitir um demonstrativo com a avaliação do cumprimento das metas fiscais do exercício anterior, com a comparação entre as metas fixadas e o resultado obtido no exercício financeiro do segundo ano anterior ao ano de referência da LDO, incluindo a análise dos fatores determinantes para o alcance dos valores estabelecidos como metas.

Deve emitir demonstrativo das metas anuais, instruído com memória e metodologia de cálculo que justifiquem os resultados pretendidos, comparando-as com as fixadas nos três exercícios anteriores.

Deve demonstrar a evolução do patrimônio líquido, também nos últimos três exercícios, destacando a origem e a aplicação dos recursos obtidos com a alienação de ativos.

Emitir demonstrativo da situação financeira e atuarial do Regime Próprio de Previdência dos Servidores - RPPS.

Emitir demonstrativo da estimativa e compensação da renúncia de receita.

Emitir demonstrativo da margem de expansão das despesas obrigatórias de caráter continuado.

Permitir emitir relatórios das metas das ações do programa de governo agrupando as informações por qualquer nível decodificação da despesa (função, subfunção, programa, ação, natureza de despesa e fonte de recursos).

Possuir integração entre os módulos PPA, LDO e LOA, com cadastro único das peças de planejamento como Órgão, Unidade, Função, Subfunção, Programa de Governo, Ação de Governo, Subação de Governo, Naturezas de Receita e Despesa, Fonte de Recursos e Detalhamento da Fonte.

Permitir a gerência e a atualização da tabela de Classificação Econômica da Receita e Despesa, da tabela de componentes da Classificação Funcional Programática, Fonte de Recursos, Grupo de Fonte de Recursos, especificadas nos anexos da Lei4320/64 e suas atualizações.

Gerar a proposta orçamentária para o ano seguinte utilizando o orçamento do ano em execução e permitir a atualização do conteúdo e da estrutura da proposta gerada.

Permitir incluir informações oriundas das propostas orçamentárias dos órgãos da administração indireta para consolidação da proposta orçamentária do município, observando o disposto no artigo 50, inciso III, da Lei Complementar 101/2000(LRF).

Disponibilizar, ao início do exercício, o orçamento aprovado para a execução orçamentária. Em caso de ao início do exercício não se ter o orçamento aprovado, disponibilizar dotações conforme dispuser a legislação municipal.

Permitir elaborar a LOA utilizando informações do PPA ou da LDO em vigência.

Manter cadastro das leis e decretos que aprovam, alteram ou incluem os itens na LOA.

Permitir a abertura de créditos adicionais, exigindo informação da legislação de autorização e resguardando o histórico das alterações de valores ocorridas.

Permitir a atualização total ou seletiva da proposta orçamentária através da aplicação de percentuais ou índices.

Permitir o bloqueio e desbloqueio de dotações, inclusive objetivando atender ao artigo 9 da Lei Complementar101/2000(LRF).

Possibilitar a Projeção das Receitas e das Despesas nas peças de planejamento.

Possuir cadastro das Transferências Financeiras contendo as Unidades Gestoras Concessoras e as Unidades Gestoras Recebedoras dos recursos financeiros além da finalidade das transferências.

Permitir a Programação das Transferências Financeiras Concedidas e Recebidas para o exercício a que refere-se à LOA.

Permitir que o Cadastro e a Programação das Transferências Financeiras sejam importados do PPA ou da LDO.

Permitir que a Programação das Transferências Financeiras seja realizada de forma automática pelo sistema através da inserção de percentuais mensais sobre o valor total da transferência prevista no ano.

Possuir mecanismo de estorno da Programação Inicial das Transferências Financeiras.

Possuir mecanismo que adicione ou reduza o valor da Programação Inicial das Transferências Financeiras.

Permitir que na aprovação do orçamento ocorra a contabilização da Previsão das Transferências Financeiras.

Permitir o controle do Cronograma Mensal de Desembolso e da Programação Financeira da Receita

Armazenar dados do orçamento e disponibilizar consulta global ou detalhada por órgão, fundo ou entidade da administração direta, autárquica e fundacional.

Emitir relatório da proposta orçamentária municipal consolidada (administração direta e indireta) conforme exigido pela Lei 4320/64, Constituição Federal e pela Lei Complementar 101/2000(LRF).

Emitir todos os anexos de orçamento, global e por órgão, fundo ou entidade da administração direta, autárquica e fundacional, exigidos pela Lei 4320/64 e pela Lei Complementar 101/2000 (LRF).

Emitir relatório da proposta orçamentária consolidada (administração direta e indireta) Conforme exigido pela Lei Complementar 101/2000(LRF).

Integrar-se totalmente às rotinas da execução orçamentária possibilitando o acompanhamento da evolução da execução do orçamento.

Emitir relatório da proposta orçamentária municipal Consolidada por Programa de

Governo, destacando Ações Governamentais por Programa de Governo. Listar para estas Ações Governamentais os seus respectivos valores, finalidade e metas físicas a serem alcançadas.

Emitir relatório com controle de percentuais sobre a proposta da LOA para cálculos da

educação, saúde, pessoal, inativos e pensionistas do RPPS.

# **SISTEMA DE RESPONSABILIDADE FISCAL**

Emitir todos os Relatórios Resumidos da Execução Orçamentária da Lei de Responsabilidade, conforme modelos definidos pela Secretaria do Tesouro Nacional.

Emitir todos os Relatórios de Gestão Fiscal da Lei de Responsabilidade, conforme modelos definidos pela Secretaria do Tesouro Nacional.

Emitir relatórios de conferência das informações mensais relativas aos Gastos com Pessoal, Educação, Saúde e FUNDEB.

Possuir integração com o sistema de contabilidade pública.

## **SISTEMA DE TESOURARIA**

Permitir a configuração do formulário de cheque, pelo próprio usuário, de forma a compatibilizar o formato da impressão com os modelos das diversas entidades bancárias.

Possuir controle de talonário de cheques.

Permitir a emissão de cheques e respectivas cópias.

Conciliar os saldos das contas bancárias, emitindo relatório de conciliação bancária.

Permitir conciliar automaticamente toda a movimentação de contas bancárias dentro de um período determinado.

Possibilitar a geração de Ordem Bancária Eletrônica, ajustável conforme as necessidades do estabelecimento bancário.

Permitir a parametrização de Ordem Bancária Eletrônica para pagamentos de títulos e faturas com código de barras.

Possuir integração com o sistema de arrecadação possibilitando efetuar de forma automática a baixa dos tributos pagos diretamente na tesouraria da entidade.

Possuir total integração com o sistema de contabilidade pública efetuando a contabilização automática dos pagamentos e recebimentos efetuados pela tesouraria.

Permitir agrupar diversos pagamentos a um mesmo fornecedor em um único cheque.

Permitir a emissão de Ordem de Pagamento.

Permitir que em uma mesma Ordem de Pagamento possam ser agrupados diversos empenhos para um mesmo fornecedor.

Possibilitaraemissãoderelatóriosparaconferênciadamovimentaçãodiáriada Tesouraria.

Permitir a emissão de cheques para contabilização posterior.

Permitir a autenticação eletrônica dos recebimentos e pagamentos realizados pelo Caixa. Permitir a realização da conciliação bancária das contas de forma manual ou automática.

Permitir o controle de Abertura e Fechamento do Caixa com Autenticadora Mecânica.

Permitir o controle de Requisição e Repasse de valores do Caixa com Autenticadora Mecânica. Possibilitar a impressão do movimento e do resumo da Autenticadora Mecânica

Assegurar que a Emissão das Ordens Bancárias efetuará uma Reserva Financeira nas contas bancárias envolvidas na operação.

Assegurar que a Geração das Ordens Bancárias efetuará a Devolução da Reserva Financeira das contas bancárias, bem como os pagamentos dos empenhos vinculados a OBE.

Possibilitar o processamento automático dos arquivos de retorno das Ordens Bancária Eletrônicas identificando os registros que foram efetivados e os que foram rejeitados pelo banco.

Assegurar que os registros rejeitados pelo banco tenham a movimentação de estorno do pagamento realizada na contabilidade, quando estes forem relativos a Ordem Bancária Eletrônica.

Permitir a visualização dos registros da Ordem Bancária nos empenhos que estiverem vinculados a mesma.

Possibilitar a visualização e impressão de todos os registros que são gerados através de Ordem Bancária Eletrônica.

Permitir a visualização e impressão de todos os registros que estão contidos no arquivo de retorno bancário gerados por Ordem Bancária Eletrônica.

Permitir a emissão de Ordem Bancária de Transferência para transações que envolvam as contas bancárias de uma mesma entidade.

Permitir a emissão de Cheque de Transferência para transações que envolvam as contas bancárias de uma mesma entidade.

Possibilitar a utilização de Artigo de Caixa para as operações financeiras.

# **GESTÃO DE PESSOAL**

Permitir a captação e manutenção de informações pessoais e funcionais de pessoal ativo, inativo e pensionista, registrando a evolução histórica;

Permitir o cadastramento de um ou mais contratos de trabalho para um mesmo servidor (temporários e efetivos);

Permitir liberação das funcionalidades por usuário e com controle de acesso restrito por lotação, permitindo acesso exclusivo das informações por lotação de acesso, para descentralização das atividades;

Garantir a disponibilidade e segurança das informações históricas das verbas e valores de todos os pagamentos e descontos;

Permitir o cadastramento de currículos de candidatos e funcionários;

Permitir a criação e formatação de tabelas e campos para cadastro de informações cadastrais complementares, e que o sistema disponibilize de forma automática, telas de manutenção destas informações, com possibilidade de parametrizar layouts diversos, para emissão de relatórios e geração de arquivos;

Permitir o registro de atos de elogio, advertência e punição;

Permitir o controle dos dependentes de servidores/funcionários realizando automaticamente a baixa na época e condições devidas;

Possuir cadastro de beneficiários de pensão judicial e das verbas para pagamento por ocasião de férias, 13º e folha de pagamento, com suas respectivas fórmulas, conforme determinação iudicial:

Permitir o controle histórico da lotação, inclusive de servidores cedidos, para a localização dos mesmos;

Permitir o controle das funções em caráter de confiança exercida e averbada, que o servidor

tenha desempenhado, dentro ou fora do órgão, para pagamento de quintos ou décimos de acordo com a legislação;

Permitir o controle do tempo de serviço efetivo, emitir certidões de tempo de serviço e disponibilizar informações para cálculo e concessão aposentadoria;

Possuir controle do quadro de vagas por cargo e lotação (previsto, realizado e saldo);

Permitir o registro e controle da promoção e progressão de cargos e salários dos servidores;

Possuir rotinas que permitam administrar salários, possibilitando reajustes globais e parciais;

Possuir rotina que permita controlar limite de piso ou teto salarial;

Permitir o controle automático dos valores relativos aos benefícios dos dependentes, tais como salário família e auxílios creche e educação;

Permitir o controle de benefícios concedidos devido ao tempo de serviço (anuênio, quinquênio, licença prêmio, progressões salariais e outros), com controle de prorrogação ou perda por faltas e afastamentos;

Permitir o cálculo automático de adicionais por tempo de serviço e a concessão, gozo ou transformação em abono pecuniário da licença-prêmio assiduidade;

Permitir o registro e controle de convênios e empréstimos que tenham sido consignados em folha;

Permitir a inclusão de valores variáveis na folha, como os provenientes de horas extras, periculosidade, insalubridade, faltas, empréstimos, descontos diversos e ações judiciais;

Possuir rotina de cálculo de benefícios tais como: Vale Transporte e Auxílio Alimentação;

Possuir controle dos Tomadores de serviço, pagamentos por RPA, Nota Fiscal e outros, integrando essas informações para DIRF;

Permitir o controle de diversos regimes jurídicos, bem como contratos de duplo vínculo, quanto ao acúmulo de bases para IRRF, INSS e FGTS;

Permitir simulações parciais ou totais da folha de pagamento;

Possuir rotina para programação e cálculo do Décimo Terceiro (Adto, Anual e Complemento Final Dezembro)

Possuir rotina para programação e cálculo de Férias normais e coletivas

Possuir rotina para programação e cálculo de rescisões de contrato de trabalho e demissões;

Permitir cálculo e emissão de Rescisão Complementar, a partir do lançamento do valor complementar via movimento de rescisão pela competência do pagamento, gerando automaticamente o registro destes valores na Ficha Financeira do mês, para integração contábil e demais rotinas;

Permitir o cálculo de Folha Retroativa com encargos (IRRF/Previdência), para admissões do mês anterior, que chegaram com atraso para cadastramento;

Permitir o cálculo de Folha Complementar SEM encargos (IRRF/Previdência) para pagamento das diferenças de meses anteriores a serem pagas no mês da Folha Atual

Permitir o cálculo para pagamento do pessoal ativo, inativo e pensionistas, tratando adequadamente os diversos regimes jurídicos, adiantamentos, pensões e benefícios, permitindo recálculos gerais, parciais ou individuais;

Possuir bloqueio do cálculo da Folha Mensal (Com mensagem de Alerta) para servidores com término de contrato (Temporário/Estágio Probatório) no mês, o qual deverá ser rescindido ou prorrogado;

Após cálculo mensal fechado, não deve permitir movimentações que afetem o resultado do

cálculo ou histórico mensal, mas deve permitir que um usuário autorizado possa abrir o cálculo mensal e liberar a movimentação.

Permitir cálculo da apropriação de Férias, 13º Salário e encargos por período;

Permitir emissão do demonstrativo de apropriação de Férias, 13º Salário e encargos, de forma analítica e sintética;

Permitir a parametrização, geração das receitas e despesas com pessoal, e a emissão do demonstrativo de integração da Folha Mensal e apropriação de Férias, 13º Salário e encargos; Manter o registro das informações históricas necessárias para as rotinas anuais, 13º Salário, férias e rescisões de contrato;

Permitir a geração de informações mensais para: Tribunal de Contas do Estado (TCE), Fundo de Previdência Municipal (GPRM), Previdência Social (GPS e MANAD), Caixa (GRFC, GRRF, SEFIP/GFIP) e Ministério do Trabalho (CAGED);

Permitir a geração de informações anuais como RAIS, DIRF, Comprovante de Rendimentos e pagamento PIS/PASED;

Permitir a formatação e emissão de contracheques, cheques de pagamento e etiquetas com livre formatação desses documentos pelo usuário;

Permitir formatação e geração de arquivos para crédito bancário;

Permitir utilização de logotipos, figuras e formatos PCL como imagem de fundo nos relatórios;

Permitir a parametrização de documentos legais e admissionais, com uso de um editor de texto (Word ou OpenOffice);

# **SISTEMA DE LICITAÇÕES**

Registrar os processos licitatórios identificando o número do processo, objeto, requisições de compra a atender, modalidade de licitação e datas do processo;

Possuir meios de acompanhamento de todo o processo de abertura e julgamento da licitação, registrando a habilitação, proposta comercial, anulação, adjudicação e emitindo o mapa comparativo de preços;

Permitir o cadastramento de comissões julgadoras: especial, permanente, servidores e leiloeiros, informando as portarias e datas de designação ou exoneração e expiração;

Permitir consulta ao preço praticado nas licitações, por fornecedor ou material;

Emitir relatórios de envio obrigatório ao TCU;

Disponibilizar a Lei de Licitações em ambiente hipertexto;

Possuir rotina que possibilite que a pesquisa de preço e a proposta comercial sejam preenchidos pelo próprio fornecedor, em suas dependências e, posteriormente, enviada em meio eletrônico para entrada automática no sistema, sem necessidade de redigitação;

Permitir efetuar o registro do extrato contratual, da carta contrato, da execução da autorização de compra, da ordem de serviço, dos aditivos, rescisões, suspensão, cancelamento e reajuste de contratos;

Integrar-se com a execução orçamentária gerando automaticamente as autorizações de empenho e a respectiva reserva de saldo;

Utilizar registro geral de fornecedores, desde a geração do edital de chamamento até o fornecimento do "Certificado de Registro Cadastral", controlando o vencimento de documentos, bem registrar a inabilitação por suspensão ou rescisão do contrato, controlando a data limite de

#### inabilitação;

Emitir etiquetas e malas diretas para fornecedores, permitindo ao próprio usuário a formatação da etiqueta e do documento a ser enviado, possibilitando a seleção do conteúdo e seu posicionamento dentro dos respectivos documentos e etiquetas;

Permitir o parcelamento e cancelamento das Autorizações de Compra e Ordens de Serviço;

Permitir que documentos como editais, autorizações de fornecimento, ordens de execução de serviços, autorização de empenho, extrato contratual, cartas contrato, deliberações e pareceres possam ser formatados pelo usuário, permitindo selecionar campos constantes bem sua disposição dentro do documento;

Permitir a cópia de processos de forma a evitar redigitação de dados de processos similares;

Possibilitar que a partir do sistema de licitação seja possível efetuar a anulação parcial do empenho no sistema contábil;

Todas as tabelas comuns aos sistemas de licitações e de materiais devem ser únicas, de modo a evitar a redundância e a discrepância de informações.

Anexação de Documentos

Registrar a Sessão Pública do Pregão

Permitir a gestão dos afastamentos, licitações e instrumentos contratuais por entidade (unidade gestora).

Possibilitar que em uma licitação da Administração Direta possam ser inseridas outras entidades pertencentes ao Ente, identificando claramente os itens que serão destinados a cada entidade.

# **SISTEMA LICITA AUDESP**

Disponibiliza consulta que irá indicar quantos dias ainda restam para realizar a prestação de contas das licitações, ajustes (podendo ser contrato ou nota de empenho), execuções dos ajustes (liquidações e pagamentos) e termos aditivos para prestações de contas das licitações e contratos ao Audesp – TCE/SP.

Coleta informações requeridas pelo Audesp – TCE/SP, referentes a cada processo licitatório, registradas nas respectivas fases do mesmo, diretamente do sistema de gestão correspondente, de forma automática.

Permite o cadastramento de informações exigidas pelo Audesp – TCE/SP referentes aos processos licitatórios, contratos ou ajustes congêneres para geração dos arquivos de envio.

Permite a digitação dos dados de execução contratual requeridos pelo Audesp – TCE/SP que não são tratados pelo sistema de contabilidade.

Permite o preenchimento de informações exigidas pelo Audesp – TCE - SP referentes à obras e/ou serviços de engenharia quando este for o objeto da licitação.

Coleta informações referentes aos empenhos, liquidações e documentos fiscais associados, automaticamente do sistema de gestão correspondente.

Gera os arquivos de extensão .xml, de acordo com os leiautes disponibilizados pelo TCE – SP, para possibilitar a transmissão de dados em lote, através do coletor de dados Audesp – fase IV. No momento da geração dos arquivos xml, apresenta críticas que indiquem os dados não informados no processo licitatório, contrato ou ajustes congêneres caso estes necessitem de complementação.

# **SISTEMA DE PATRIMÔNIO**

Permitir o controle dos bens patrimoniais, tais como os recebidos ou cedidos em comodato a outros órgãos da administração pública e também os alugados pela entidade;

Possuir gestão de entidades (unidade gestora) de todos os bens cadastrados e que sofram movimentação ao longo de sua vida útil, identificando de forma transparente qual entidade detém a posse do mesmo.

Permitir ingressar itens patrimoniais pelos mais diversos tipos, como: aquisição, doação, dação de pagamento, obras em andamento, entre outros, auxiliando assim no mais preciso controle dos bens da entidade, bem como o respectivo impacto na contabilidade.

Permitir a utilização, na depreciação, amortização e exaustão, os métodos: linear ou de quotas constantes e/ou de unidades produzidas, em atendimento a NBCASP;

Permitir registrar o processo licitatório, empenho e nota fiscal referentes ao item.

Possibilitar a vinculação entre itens patrimoniais (agregação), de forma que possam ser tratados como um único bem, possibilitando sua desvinculação a qualquer momento;

Permitir transferência individual, parcial ou global de itens;

Permitir a escrituração contábil tempestiva das transações de avaliação patrimonial, depreciação, amortização, exaustão, entre outros fatos administrativos com impacto contábil, em conformidade com a NBCASP (integração com setor contábil);

Permitir o armazenamento dos históricos de todas as operações como depreciações, amortizações e exaustões, avaliações, os valores correspondentes aos gastos adicionais ou complementares, bem como registrar histórico da vida útil, valor residual, metodologia da depreciação, taxa utilizada de cada classe do imobilizado para fins de elaboração das notas explicativas correspondentes aos demonstrativos contábeis, em atendimento a NBCASP;

Permitir a avaliação patrimonial em atendimento a NBCASP (Normas Brasileiras de Contabilidade Aplicadas ao Setor Público), possibilitando o registro do seu resultado, independente deste ser uma Reavaliação ou uma Redução ao Valor Recuperável;

Permitir o controle dos diversos tipos de baixas e desincorporações como: alienação, permuta, furto/roubo, entre outros;

Permitir a realização de inventário, bloqueando a movimentação ou destinação de bens durante a sua realização inclusive oferecendo a utilização de mecanismo externo para a coleta de informações dos bens patrimoniais (Coletores de Dados) tornando dessa forma o processo de inventário sem intervenção manual/papel; deve permitir configurar os arquivos de importação e exportação que serão utilizados pelo coletor de dados.

Permitir o registro pelo responsável, da conformidade do inventário;

Permitir a transferência pela comissão de inventário de bens localizados, mas pertencentes a outro setor, durante o inventário;

Manter o controle do responsável e da localização dos bens patrimoniais;

Emitir e registrar Termo de Guarda e Responsabilidade, individual ou coletivo dos bens;

Permitir que o termo de guarda e responsabilidade possa ser parametrizado pelo próprio usuário, permitindo-lhe selecionar campos a serem impressos bem como selecionar a disposição desses campos dentro do corpo do documento;

Emitir nota de transferência de bens;

Permitir que a nota de transferência de bens possa ser parametrizada pelo próprio usuário, permitindo-lhe selecionar campos a serem impressos bem como selecionar a disposição desses campos dentro do corpo do documento;

Emitir etiquetas de controle patrimonial, inclusive com código de barras para leitura óptica;

Permitir que a etiqueta de controle patrimonial possa ser parametrizada pelo próprio usuário, permitindo-lhe selecionar campos a serem impressos bem como selecionar a disposição desses campos dentro do corpo da etiqueta;

Manter controle sobre vencimento dos prazos de garantia do fabricante;

Registrar e emitir relatórios das manutenções preventivas e corretivas dos bens;

Permitir que em qualquer ponto do sistema um item possa ser acessado tanto pelo seu código interno como pela placa de identificação;

Disponibilizar consulta com a visão contábil para viabilizar a comparabilidade do controle dos bens com os registros contábeis, apresentando no mínimo a composição do valor bruto contábil (valor de aquisição mais os valores correspondentes aos gastos adicionais ou complementares); do valor líquido contábil (valor bruto contábil deduzido as depreciações/amortizações/exaustões) no período e acumuladas no início e no final do período;

Emitir relatórios, bem como gerar arquivos, destinados à prestação de contas em conformidade com os Tribunais de Contas;

Emitir relatório de itens podendo filtrar por entidades.

Possuir integração em tempo real com a execução das despesas orçamentárias, identificando e solicitando a liquidação ou o "em liquidação" do empenho relacionado à respectiva incorporação do patrimônio, quando este utilizar execução de despesa orçamentária.

# **SISTEMA DE TESOURARIA**

Permitir a configuração do formulário de cheque, pelo próprio usuário, de forma a compatibilizar o formato da impressão com os modelos das diversas entidades bancárias.

Possuir controle de talonário de cheques.

Permitir a emissão de cheques e respectivas cópias.

Conciliar os saldos das contas bancárias, emitindo relatório de conciliação bancária.

Permitir conciliar automaticamente toda a movimentação de contas bancárias dentro de um período determinado.

Possibilitar a geração de Ordem Bancária Eletrônica, ajustável conforme as necessidades do estabelecimento bancário.

Permitir a parametrização de Ordem Bancária Eletrônica para pagamentos de títulos e faturas com código de barras.

Possuir integração com o sistema de arrecadação possibilitando efetuar de forma automática a baixa dos tributos pagos diretamente na tesouraria da entidade.

Possuir total integração com o sistema de contabilidade pública efetuando a contabilização automática dos pagamentos e recebimentos efetuados pela tesouraria.

Permitir agrupar diversos pagamentos a um mesmo fornecedor em um único cheque.

Permitir a emissão de Ordem de Pagamento.

Permitir que em uma mesma Ordem de Pagamento possam ser agrupados diversos empenhos para um mesmo fornecedor.

Possibilitar a emissão de relatórios para conferência da movimentação diária da Tesouraria.

Permitir a emissão de cheques para contabilização posterior.

Permitir a autenticação eletrônica dos recebimentos e pagamentos realizados pelo Caixa.

Permitir a realização da conciliação bancária das contas de forma manual ou automática.

Permitir o controle de Abertura e Fechamento do Caixa com Autenticadora Mecânica.

Permitir o controle de Requisição e Repasse de valores do Caixa com Autenticadora Mecânica. Possibilitar a impressão do movimento e do resumo da Autenticadora Mecânica

Assegurar que a Emissão das Ordens Bancárias efetuará uma Reserva Financeira nas contas bancárias envolvidas na operação.

Assegurar que a Geração das Ordens Bancárias efetuará a Devolução da Reserva Financeira das contas bancárias, bem como os pagamentos dos empenhos vinculados a OBE.

Possibilitar o processamento automático dos arquivos de retorno das Ordens Bancária Eletrônicas identificando os registros que foram efetivados e os que foram rejeitados pelo banco.

Assegurar que os registros rejeitados pelo banco tenham a movimentação de estorno do pagamento realizada na contabilidade, quando estes forem relativos a Ordem Bancária Eletrônica.

Permitir a visualização dos registros da Ordem Bancária nos empenhos que estiverem vinculados a mesma.

Possibilitar a visualização e impressão de todos os registros que são gerados através de Ordem Bancária Eletrônica.

Permitir a visualização e impressão de todos os registros que estão contidos no arquivo de retorno bancário gerados por Ordem Bancária Eletrônica.

Permitir a emissão de Ordem Bancária de Transferência para transações que envolvam as contas bancárias de uma mesma entidade.

Permitir a emissão de Cheque de Transferência para transações que envolvam as contas bancárias de uma mesma entidade.

Possibilitar a utilização de Artigo de Caixa para as operações financeiras.

## **SISTEMA DE TRANSPARÊNCIA**

**Itens obrigatórios que o sistema de Contabilidade fornece ao sistema de Informações em 'tempo real' na WEB, para que este permita ao cidadão visualizar as seguintes informações:**

Possibilidade de impressão de todas as informações que são disponibilizadas.

Possibilidade de mergulhar nas informações até chegar ao empenho que originou a despesa orçamentária.

Possibilidade de mergulhar nas informações até chegar aos credores com seus respectivos empenhos que originaram a despesa orçamentária.

Histórico de navegação e filtros utilizados em cada consulta.

Resumo explicativo em todas as consultas da Receita e da Despesa. Esta informação deve ser parametrizável, ficando a critério do administrador do sistema informar o conteúdo que achar necessário.

Movimentação diária das despesas, contendo o número do empenho, data de emissão, unidade gestora e credor, além do valor empenhado, em liquidação (esta informação deve ser parametrizável pelo administrador do sistema), liquidado, pago e anulado relacionado ao empenho.

Movimentação diária das despesas, com possibilidade de impressão dos empenhos orçamentários, extra-orçamentários e de restos a pagar.

Movimentação diária das despesas, com possibilidade de selecionar os registros por: período, unidade gestora, credor, documento do credor (CPF/CNJ), número do empenho e tipo do empenho (orçamentário, extra-orçamentário ou restos a pagar).

Dados cadastrais do empenho com as seguintes informações:

- **Unidade gestora;**
- Data de emissão;
- **Funcional programática;**
- Fonte de recursos;
- Credor, com seu respectivo documento;
- Tipo, número, ano e data de homologação da licitação;
- Número do processo de compra;
- Número do convênio;
- Número do contrato;
- Descrição da conta extra (para os empenhos extra-orçamentários)
- **Histórico do empenho;**

Itens do empenho com as suas respectivas quantidades, unidade e valor unitário;

Dados de movimentação do empenho contendo os valores: empenhado, em liquidação (esta informação deve ser parametrizável pelo administrador do sistema), liquidado, pago e anulado. Filtros para selecionar o exercício, mês inicial e final, e Unidade Gestora.

Movimentação das Despesas e Receitas de uma determinada unidade gestora ou de todas de forma consolidada.

Movimentação das Despesas por Classificação Institucional, contendo valores individuais e totais por Órgão, Unidade, 3º Nível, Natureza da Despesa e Credores.

Movimentação das Despesas por Função de Governo, contendo valores individuais e totais por Função, Subfunção, Programa de Governo, Natureza da Despesa e Credores.

Movimentação das Despesas por Programa de Governo, contendo valores individuais e totais por Programa de Governo, Ação de Governo, Natureza da Despesa e Credores.

Movimentação das Despesas por Ação de Governo, contendo valores individuais e totais por Tipo da Ação (Projeto, Atividade, Operação Especial), Ação de Governo, Natureza da Despesa e Credores.

Movimentação das Despesas por Categoria Econômica, contendo valores individuais e totais por Natureza da Despesa, Grupo de Despesa, Modalidade de Aplicação, Elemento de Despesa e Credores.

Movimentação das Despesas por Fonte de Recursos, contendo valores individuais e totais por Fonte de Recursos, Detalhamento da Fonte, Natureza da Despesa e Credores.

Movimentação das Despesas por Esfera Administrativa, contendo valores individuais e totais por Esfera, Natureza da Despesa e Credores.

Movimentação de Arrecadação das Receitas por Natureza da Receita, contendo valores individuais e totais por Categoria Econômica, Origem, Espécie, Rubrica, Alínea, Subalínea e Detalhamento.

Movimentação de Arrecadação das Receitas por Fonte de Recursos, contendo valores individuais e totais por Natureza da Receita, Origem, Espécie, Rubrica, Alínea, Subalínea e Detalhamento.

Movimentação de Arrecadação das Receitas contendo os valores de Previsão Inicial, Previsão das Deduções, Previsão Atualizada Líquida, Arrecadação Bruta, Deduções da Receita e Arrecadação Líquida.

Movimentação das Despesas contendo os valores da Dotação Inicial, Créditos Adicionais, Dotação Atualizada, Valor Empenhado, em Liquidação (esta informação deve ser parametrizável pelo administrador do sistema), Valor Liquidado e Valor Pago.

Movimentação diária de arrecadação das receitas, contendo os valores totais de arrecadação no dia, no mês e no período selecionado.

Movimentação diária das despesas, contendo os valores totais efetuados no dia, no mês e no período selecionado.

Data da última atualização dos dados efetuada.

**Itens obrigatórios que o sistema de Licitação fornece ao sistema de Informações em 'tempo real' na WEB, para que este permita ao cidadão visualizar as seguintes informações:**

Apresentar os Contratos da Administração Pública com seus aditivos, reajustes, e demais alterações. Permitindo a seleção por finalidade, fornecedor, valor e período.

Apresentar os Processos Licitatórios e afastados de licitação, permitindo selecioná-los pela modalidade, finalidade, objeto e expedição.

Apresentar os fornecedores e seus respectivos fornecimentos à unidade gestora, identificando seus contratos e itens fornecidos.

Apresentar os produtos consumidos e seus respectivos fornecedores e contratos, permitindo selecioná-los produtos e períodos.

**Itens obrigatórios que o sistema de Folha de Pagamento fornece ao sistema de Informações em 'tempo real' na WEB, para que este permita ao cidadão visualizar as seguintes informações:**

Visão de informações mínimas de Gestão de Pessoal para atender a lei.

Servidores, em níveis de visão por Entidade, Período, Secretaria, Departamento, Sessão, Setor, Cargo e Servidor.

**Itens obrigatórios que o sistema de Tributação/Administração de Receitas fornece ao sistema de Informações em 'tempo real' na WEB, para que este permita ao cidadão visualizar as seguintes informações:** 

Valores Arrecadados, em níveis de visão por Natureza da Receita e seus valores.

Valores Lançados, Período, Tipo de tributo, Descrição do Tributo e seus valores.

Valores Deduzidos, em níveis de visão por Natureza da Receita e seus valores.

Valores Arrecadados, em níveis de visão por Fonte de Recurso, Natureza da Receita e seus valores.

Valores Deduzidos, em níveis de visão por Fonte de Recurso, Natureza da Receita e seus valores.

# **SISTEMA DE CONTRACHEQUE WEB/PS**

Permitir o acesso ao Portal do Servidor com logon/senha, utilizando como padrão de logon CPF;

Permitir a solicitação de nova senha em caso de esquecimento, enviando link com nova senha para e-mail previamente cadastrado;

Permitir a parametrização dos campos, informações no contracheque, de acordo com a definição do usuário/administrador.

Permitir incluir logotipo e marca d'agua da empresa (órgão) no contra cheque.

Permitir a formatação de layout do formulário do modelo do contra cheque web

Permitir consulta e emissão do Contracheque, Consulta e emissão do Informe de Rendimentos no layout da RFB, mediante identificação do login e senha, por servidor

Permitir a validação do contra cheque impresso via web pelo servidor, utilizando a forma de autenticação QR code, para comprovação de autenticidade

Permitir parametrizar quais os dados cadastrais o servidor terá acesso para conferencia e atualização, permitindo ainda que o RH defina quais "campos" deverá enviar comprovante para validar as atualizações.

Permitir ao usuário do RH conferir as informações enviadas através do Portal do Servidor, e validar ou rejeitar as mesmas com documentos anexados quando necessário e atualizar as mesmas no cadastro do funcionário

Permitir listar informações relativas aos servidores que terão acesso ou não ao Portal [Logins Divergentes e Logins Disponíveis]

Permitir o servidor consultar e atualizar seus dados pessoais no Portal do Servidor, por meio de Login e Senha.

# **SISTEMA DE ATOS LEGAIS E EFETIVIDADE**

Permitir o registro dos documentos de Atos Legais (Portarias, Decretos, Requisições e outros);

Permitir a manutenção do movimento de Ato Legal por servidor, independente das alterações cadastrais do funcionário, Afastamentos e Benefícios Fixos;

Permitir integração das alterações cadastrais, Afastamentos e Benefícios Fixos do funcionário com movimento de Ato Legal que autoriza a movimentação;

Permitir o controle dos Atos a serem considerados para Efetividade, conforme tipo e opções parametrizadas pela empresa;

Permitir emissão da Certidão Tempo de Serviço com grade de Efetividade, por ano, meses e tipo efetividade com dias por mês e total por ano, com resumo final do Tempo Municipal e Tempo Efetividade (Tempo Atual mais Anterior).

## **ESOCIAL ADEQUAÇÃO**

Permitir realizar o diagnóstico da Qualificação Cadastral antes da geração do arquivo, realizar a geração arquivo de informações para envio ao Portal Nacional do eSocial referente a Qualificação Cadastral e receber arquivo de retorno do eSocial e emitir relatório com as críticas apurada.

Permitir o agrupamento de empresas com o mesmo CNPJ para envio ao eSocial

Utilizar o mecanismo Token para habilitar os novos campos referentes ao eSocial

Permitir realizar o cadastramento do responsável pelo eSocial com todas as informações exigidas pelo eSocial Nacional

Permitir realizar o relacionamento dos códigos de verbas do sistema com as rubricas do eSocial.

Permitir gerar o relatório de Diagnóstico das informações do Empregador, Cargos, Escalas, Horários, e listar as inconsistências encontradas.

Permitir gerar o relatório de Diagnóstico do Empregado com dados pessoais, documentação, endereço, formação, informações contratuais, e listar as inconsistências encontradas.

Permitir a parametrização das rubricas do eSocial com a bases legais (IRRF, INSS, FGTS) e gerar relatórios de divergências;

#### **PPP PERFIL PROFISSIOGRÁFICO PROFISSIONAL (REGISTROS NO SMTP)**

Permitir registrar os dados dos responsáveis pelas informações de monitoração Biológica por período, mantendo histórico atualizado;

Permitir registrar os dados dos responsáveis pelas informações de monitoração dos registros Ambientais por período, mantendo histórico atualizado;

Permitir gerenciar e manter atualizado todas as informações cadastrais, pertinentes ao PPP, como alteração de cargos, mudança de agente nocivo, transferências, descrição dos cargos e atividades exercidas pelo funcionário;

Permitir registrar os exames periódicos, clínicos e complementares e manter os dados

históricos;

Permitir registrar e manter atualizado o histórico da exposição do trabalhador aos fatores de riscos;

Permitir a emissão do PPP individual ou por grupo de funcionários;

Permitir registrar as informações referente ao Acidente de Trabalho (CAT):

- a) Identificação do Registrador, Empregador e Trabalhador;
- b) Comunicação do Acidente de Trabalho com (Data, Tipo e Hora do acidente, Horas trabalhadas antes do acidente, Tipo da CAT, indicativo de CAT);
- c) Local do acidente;
- d) Detalhamento da(s) parte(s) atingida(s) pelo acidente de trabalho;
- e) Detalhamento do(s) agente(s) causador(es) do acidente de trabalho;
- f) Atestado médico;
- g) Nome do médico que emitiu o atestado.

Permitir informar o cadastro de EPI – Equipamento de Proteção Individual, o certificado de aprovação (CA), informações relativas as medidas de proteção coletiva, informações pertinentes a manutenção de uso como Higienização, Validade e Troca do EPI;

## **ESOCIAL COMUNICAÇÃO ELETRÔNICA**

## **CLÁUSULA II – DO VALOR**

**2.1** O valor global do presente CONTRATO é de R\$R\$ 130.628,00 (cento e trinta mil seiscentos e vinte e oito reais), sendo R\$ 125.628,00 (cento e vinte e cinco mil seiscentos e vinte e oito reais), de licença dos softwares para uso, e R\$5.000,00 (cinco mil reais) de implantação dos sistemas AR – PROTESTO CDA e ESOCIAL COMUNICAÇÃO ELETRÔNICA. O valor mensal dos sistemas será um total de R\$ 10.469,00 (dez mil quatrocentos e sessenta e nove reais).

## **CLÁUSULA III – DA VIGÊNCIA**

**3.1** O prazo de vigência do presente contrato é de 12 (doze) meses, iniciando-se em 09/01/2017, e com término em 09/01/2018, sendo certo que poderá ser renovado por períodos sucessivos de 12 (doze) meses, até o limite máximo de 48 (quarenta e oito) meses, conforme disposto no inciso IV, do art. 57, da Lei 8.666/93, mediante termo aditivo assinado pelas partes.

## **CLÁUSULA IV – DAS OBRIGAÇÕES DA CONTRATADA**

- **4.1.** Fornecer em caráter intransferível e não exclusivo, cópia do *Software*, em versão atualizada.
- **4.2.** Disponibilizar para a **CONTRATANTE**, treinamento para o software contratado, conforme definido nas demais cláusulas deste Contrato.
- **4.3.** Tornar disponível para a **CONTRATANTE**, versões evoluídas mediante aperfeiçoamentos das funções existentes, implementações de novas funções e adequações às novas tecnologias buscando o aperfeiçoamento constante do produto, visando preservar o investimento da **CONTRATANTE** e a competitividade do produto no mercado;
- **4.4.** Tornar disponível à **CONTRATANTE**, *releases* atualizadas da versão do produto sempre que ocorrer necessidade de correções de defeito ou de adaptações legais que não impliquem em mudanças estruturais, arquivos ou banco de dados, desenvolvimento de novas funções ou novos relatórios;
- **4.5.** A partir do momento que a **CONTRATADA** liberar nova Versão ou *release* do produto, a garantia da versão antiga vigorará por um prazo de 60 dias. Após esse período, a versão anterior será descontinuada, tornando sem efeito as obrigações desta cláusula.

#### **CLÁUSULA V – DAS OBRIGAÇÕES DA CONTRATANTE**

- **5.1.** Com a assinatura do presente contrato, a **CONTRATANTE** obriga-se a disponibilizar equipamento/plataforma de hardware de origem idônea que possibilite a instalação dos *Softwares* objetos do presente contrato, bem como mantê-los atualizados, de forma a possibilitar a instalação de novas versões dos *Softwares* lançadas.
- **5.2.** A **CONTRATANTE**, após a instalação do *Software,* se obriga a assinar de imediato, o documento denominado TERMO DE DISPONIBILIDADE, autorizando aí o início do faturamento do contrato. Não tendo a CONTRATANTE assinado o referido termo sem justificativa, ficará a CONTRATADA, de igual forma, autorizada a iniciar o faturamento.

**5.2.1.** Entende-se por instalação do *Software*, a disponibilização do mesmo no equipamento da **CONTRATANTE** de forma a permitir a esta sua utilização. e, com isso, viabilizar os serviços de implantação, conversão e/ou importação de dados, parametrização e demais serviços.

**5.2.2.** Com a disponibilização do software, a **CONTRATANTE** passa a ser exclusiva responsável pelo mesmo, nos termos desta cláusula;

**5.2.3.** A **CONTRATANTE** compromete-se a usar o *Software* somente dentro das normas e condições estabelecidas neste Contrato e durante a vigência do mesmo;

**5.2.4.** Obriga-se a **CONTRATANTE**, a não entregar o *Software* nem permitir seu uso por terceiros, resguardando, da mesma forma, manuais, instruções e outros materiais licenciados, mantendo-os no uso restrito de seus agentes e prepostos, sendo-lhe vedado copiar, alterar, ceder, sublicenciar, vender, dar em locação ou em garantia, doar, alienar de qualquer forma, transferir, total ou parcialmente, sob quaisquer modalidades, onerosas ou gratuitas, provisórias ou permanentes, o o *Software* objeto do presente contrato. De igual forma lhe é vedado modificar as características dos programas, módulos de programas ou rotinas do *Software*, ampliá-los, alterá-los de qualquer forma, sem a prévia, expressa, específica e autorizada anuência da CONTRATADA, sendo certo que quaisquer alterações, a qualquer tempo, por interesse da CONTRATANTE, que deve ser efetuada, só poderá ser operada pela CONTRATADA ou pessoa expressamente autorizada pela mesma

- **5.3.** O não cumprimento da obrigação do item **5.1**, supra, pela **CONTRATANTE** não impedirá o início do faturamento desse contrato, sendo certo que nesse caso a **CONTRATADA** entregará o produto em mídia eletrônica, mediante a assinatura do TERMO DE DISPONIBILIDADE.
- **5.4.** A **CONTRATANTE** obriga-se a notificar à **CONTRATADA,** por escrito quando houver indícios ou suspeita de existência de cópias não autorizadas do *Software* ora licenciado, prestando os esclarecimentos e assistência nos esforços que a **CONTRATADA** venha a fazer, para recuperar os prejuízos verificados.
- **5.5..** A **CONTRATANTE** obriga-se a disponibilizar equipamento/plataforma de hardware de origem idônea que possibilite a instalação dos *Softwares* objetos do presente contrato, bem como mantê-los atualizados, de forma a possibilitar a instalação de novas versões dos *Softwares* lançadas. O não cumprimento dessa obrigação não impedirá o início do faturamento desse contrato, considerando-se, nesse caso, o *software* como instalado.

#### **CLÁUSULA VI – DISPOSIÇÕES GERAIS**

**6.1.** O *Software* objeto desse contrato está homologado para funcionamento no equipamento especificado no Item **1.** do Anexo 1. A configuração do equipamento determina a classe para o qual o *Software* foi locado. Qualquer alteração nessa configuração ou Ambiente Operacional que implique numa mudança de classe, será objeto de renegociação deste Contrato.

A reinstalação do *Software* motivada por qualquer situação, mesmo que não determine mudança de classe, implicará em custos especificados no item **2.7.** do Anexo 1.

- **6.2.** Entende-se por treinamento, a transferência de conhecimentos, relativos a utilização do *Software* instalado, para o número de pessoas indicadas no item **2.6.** do Anexo 1. É absolutamente indispensável que as pessoas indicadas neste item para receberem o conhecimento sobre o *Software,* sejam conhecedoras das técnicas necessárias de operação do equipamento, bem como, do Sistema Operacional para o qual o *Software* foi contratado. Qualquer atividade que envolva o pessoal técnico da **CONTRATADA** além das estipuladas neste item, inclusive as relativas à formação da base de dados necessária à utilização do *Software*, será objeto de proposta específica, conforme determinado no item **2.7.** do Anexo 1.
- **6.3.** A prestação dos serviços de atualização de *Softwares* se dará nas seguintes modalidades: **a)** Corretiva, que visa corrigir erros e defeitos de funcionamento do *Software,* podendo a critério da empresa, limitar-se à substituição da cópia com falhas por uma cópia corrigida, não incluindo nestas ações que se tornem necessárias por uso incorreto ou não autorizado, vandalismo, sinistros ou apropriações indébitas;

**b)** Adaptativa, visando adaptações legais para adequar o *Software* a alterações da Legislação, desde que não impliquem em desenvolvimento de novos relatórios/telas, novas funções ou rotinas ou ainda, alterações na arquitetura do *Software.* 

**c)** Evolutiva, que visa garantir a atualização do *Software*, através da adição de novas funcionalidades aos sistemas não constantes no momento atual, isto é, não previstas nas especificações técnicas do instrumento convocatório, ou da proposta apresentada pela **CONTRATADA**, ou ainda inexistente no momento do recebimento do *software*, sempre obedecendo aos critérios da metodologia de desenvolvimento **CONTRATADA**.

**7.3.1**. Para cumprimento da letra b, do item 6.3, supra, a **CONTRATANTE** deverá comunicar à **CONTRATADA** a alteração nas legislações federal, estadual e municipal, encaminhando o diploma legal anterior e o novo, informando a data de sua publicação e o início de sua vigência. A **CONTRATADA** de posse dessas informações fará uma análise técnica e apresentará uma estimativa do esforço e prazo para a entrega da versão do software adequada à alteração, sempre respeitando sua metodologia de desenvolvimento. A **CONTRATANTE** se compromete, ainda, a atuar como interlocutora da **CONTRATADA**, quando necessário, junto aos órgãos reguladores/fiscalizadores, para dirimir dúvidas técnicas e/ou pedidos de esclarecimentos.

- **6.4.** Entende-se por atendimento técnico os serviços prestados através de meios de comunicação ou assessorias técnicas, para identificação de problemas ligados diretamente ao uso do *Software*, no qual não serão cobrados esse serviço de atendimento.
- **6.5.** Atualização de *Softwares* motivadas por alterações no ambiente operacional, plataforma de *hardware* ou na estrutura organizacional da **CONTRATANTE**, deverão ser solicitadas formalmente, podendo ser executada após estudo prévio e orçamento da **CONTRATADA** e aprovação da **CONTRATANTE.**
- **6.6.** Adaptações de *Software*, ainda que necessárias por alterações na Legislação, que impliquem em novos relatórios, novas funções, novas rotinas ou alterações nos arquivos, serão orçadas e cobradas, caso a caso, mediante aprovação da **CONTRATANTE**;
- **6.7.** Todos os direitos autorais dos materiais fornecidos com base neste Contrato são de propriedade da **CONTRATADA,** sendo expressamente vedada sua reprodução e divulgação, bem como proibida a transferência ou sublicenciamento do uso a terceiros, sob pena de imediata rescisão do presente Contrato e multa correspondente a 12 (doze) vezes o valor TOTAL estipulado no item **2.1.** do Anexo 1.
- **6.8.** A segurança dos arquivos relacionados com o *Software* é de responsabilidade de quem o opera*.* A CONTRATADA não se responsabiliza, após a disponibilização do *Software,* por erros decorrentes de negligência, imprudência ou imperícia da CONTRATANTE, seus empregados ou prepostos na sua utilização, assim como problemas provenientes de "caso fortuito" ou "força maior", contemplados pelo art. 393 do Novo Código Civil Brasileiro*.* A má utilização das técnicas operacionais de trabalho, como operações indevidas de "BACKUPS" (anormalidade nos meios magnéticos - utilização de mídias defeituosas), ou que possam gerar resultados equivocados, ou, ainda, danos causados por "vírus" de computador, são de exclusiva responsabilidade da **CONTRATANTE**.
- **6.9.** A tolerância da **CONTRATADA** no cumprimento pela **CONTRATANTE** dos itens e das condições do presente Contrato, não caracteriza novação, podendo a qualquer momento ser exigido seu rigoroso cumprimento.
- **6.10** A **CONTRATANTE** reconhece e aceita que o estado da técnica não permite a elaboração de programas de computador totalmente isentos de defeitos Reconhece, ademais, que a obrigação da **CONTRATADA** sob este Contrato consiste em envidar seus melhores esforços na correção ou reparação dos defeitos ou deficiências de funcionamento apresentados pelo *Software.* O *Software* objeto deste contrato é garantido por 90 (noventa) dias contra defeitos de funcionamento, a partir da data da emissão da Nota Fiscal correspondente à cessão da Licença de Uso.
- **6.11.** Em nenhuma hipótese a **CONTRATADA** será responsável por qualquer erro, má interpretação ou pela aplicação ou utilização inadequada do *Software.* A **CONTRATADA**  tampouco será responsabilizada por qualquer dano emergente, lucro cessante ou outros danos diretos ou indiretos sofridos pela **CONTRATANTE** ou por terceiros.

#### **CLÁUSULA VII – DA DOTAÇÃO ORÇAMENTÁRIA**

**7.12**. As despesas decorrentes deste contrato correrão por conta da **dotação orçamentária nº** Unidade Orçamentária: 02.01 DEPARTAMENTO ADMINISTRATIVO FINANCEIRO 041220003.2.024000 MANUTENÇÃO DA ADMINISTRAÇÃO 3.3.90.39.00.00.00 OUTROS SERVIÇOS DE TERCEIROS - PESSOA JU 31 Fonte....: 1 TESOURO Aplicação: 110.0000 GERAL

#### **CLÁUSULA VIII – DA VINCULAÇÃO**

**8.1** O presente CONTRATO encontra-se vinculado em todos os seus termos a Lei Federal n.º 8.666/93 e suas alterações e ao processo licitatório 01/2017.

#### **CLÁUSULA IX – DA RESCISÃO**

- **9.1.** O presente Contrato poderá ser rescindido por qualquer das partes, após o término do período inicial, mediante aviso prévio e expresso de 90 (noventa) dias, efetuado no 1o. dia útil de qualquer mês; caso seja cancelado em outro dia, será considerado como início, o 1o. dia útil do mês subsequente.
- **9.2.** O Contrato poderá ser rescindido, independente de notificação judicial ou extra-judicial, no caso de descumprimento de uma de suas cláusulas, não sanada pela parte inadimplente no prazo da notificação enviada pela outra parte.
- **9.3.** Aplicam-se à execução deste Contrato e, especialmente, nos casos omissos, a Lei 8.666/93.

#### **CLÁUSULA X – DO FORO**

**7.16.** As partes elegem o foro da Comarca da cidade de Palmital/SP, para dirimir quaisquer dúvidas decorrentes do presente Contrato.

E, por assim estarem justas e contratadas, as partes assinam e rubricam o presente instrumento em três vias de igual teor e para um só efeito, na presença de duas testemunhas.

Platina, 06 de janeiro de 2017.

#### **PREFEITURA MUNICIPAL DE PLATINA WAGNER ROBERTO DE LIMA CPF/MF sob n.º 049.378.968-57 CONTRATANTE**

# **GOVERNANÇABRASIL S/A TECNOLOGIA E GESTÃO EM SERVIÇOS ROBERLEI CÉSAR FERNANDES CPF/MF n.º 058.748.998-71 CONTRATADA**

**49.205.680-8 SSP-SP 40.237.589-0 SSP-SP**

LETICIA MARIANE DA SILVA **DOUGLAS CARVALHO MOREIRA**